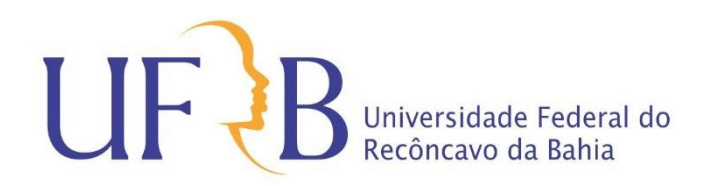

## **Centro de Ciências Exatas e Tecnológicas**

Curso de Graduação em Bacharelado em Ciências Exatas e Tecnológicas

MATEUS ROCHA VELAME

CÁLCULO DOS CAMPOS ELETROMAGNÉTICOS DA LINHA DE TRANSMISSÃO GOVERNADOR MANGABEIRA-SAPEAÇU C1 VIA OS MÉTODOS DE SIMULAÇÃO DAS CARGAS E DAS IMAGENS.

> Cruz das Almas, Bahia Fevereiro de 2019

# CÁLCULO DOS CAMPOS ELETROMAGNÉTICOS DA LINHA DE TRANSMISSÃO GOVERNADOR MANGABEIRA-SAPEAÇU C1 VIA OS MÉTODOS DE SIMULAÇÃO DAS CARGAS E DAS IMAGENS.

*Trabalho de Conclusão de Curso submetido à Unidade Acadêmica do Bacharelado em Ciências Exatas e Tecnológicas da Universidade Federal do Recôncavo da Bahia como parte dos requisitos necessários para a obtenção do grau de Bacharel em Ciências Exatas e Tecnológicas.*

Área de Concentração: Sistemas de Potência

Orientador: Professor Marcus Tulius Barros Florentino, M. Sc.

> Cruz das almas, Bahia Fevereiro de 2019

# CÁLCULO DOS CAMPOS ELETROMAGNÉTICOS DA LINHA DE TRANSMISSÃO GOVERNADOR MANGABEIRA-SAPEAÇU C1 VIA OS MÉTODOS DE SIMULAÇÃO DAS CARGAS E DAS IMAGENS.

*Trabalho de Conclusão de Curso submetido à Unidade Acadêmica do Bacharelado em Ciências Exatas e Tecnológicas da Universidade Federal do Recôncavo da Bahia como parte dos requisitos necessários para a obtenção do grau de Bacharel em Ciências Exatas e Tecnológicas*

Área de Concentração: Sistema de Potência

Aprovado em 27 / 02 / 2019 2

**Professor Paulo Fábio Rocha, M. Sc.** Universidade Federal do Recôncavo da Bahia Avaliador

**Professor Bruno Albuquerque Dias, M. Sc.** Universidade Federal do Recôncavo da Bahia Avaliador

**Professor Marcus Tulius Barros Florentino, M. Sc.** Universidade Federal do Recôncavo da Bahia Orientador, UFRB

*.*

## AGRADECIMENTOS

Agradeço a alguns amigos e colegas em especial Vinícius Dias, a meu orientador Marcus Tulius pela ajuda no projeto, e minha família, que se esforçou bastante ao longo da vida para que eu pudesse ter uma boa educação, por sempre me apoiar nos momentos mais difíceis e principalmente por acreditar no meu potencial.

## RESUMO

Com os possíveis riscos que os campos eletromagnéticos gerados em linhas de transmissão podem ocasionar, como alterações do tecido celular e das funções cognitivas do cérebro, foi desenvolvido neste trabalho um código na plataforma MATLAB para calcular os campos eletromagnéticos gerados pela linha de transmissão Governador Mangabeira–Sapeaçu C1 utilizando o método de simulação das cargas e método das imagens para verificar se os valores dos campos eletromagnéticos gerados nesta linha estão abaixo do limite estipulado pela resolução normativa n° 398 da ANEEL. Verificouse que os valores calculados estão aceitáveis perante a norma. Quando comparado com as medidas obtidas do software CAMPEM, a diferença percentual foi relativamente baixa comparada as simplificações feitas e possíveis diferenças entre os métodos.

**Palavras-chave:** Campos Eletromagnéticos, Linhas de Transmissão, Método de Simulação das Cargas, Método das Imagens, Governador Mangabeira.

## **ABSTRACT**

With the risks that the electromagnetic fields generated in their lines of displacement can be, forgotten as the changes in the cellular tissue and the cognitive functions of the brain, a code in the MATLAB platform was constructed in this work to calculate the electromagnetic fields generated by the transmission line Governador Mangabeira - Sapeaçu C1 using The method of emitting the loads and the images to verify if the values of the electromagnetic fields generated are below the maximum limit stipulated by the norm resolution 398 of the ANEEL. It has been found that the calculated values are subject to a standard. When compared to the most recent CAMPEM software techniques, a percentage of differences were relatively compared to the simpler and more different methods.

**Keywords:** Electromagnetic Fields, Transmission Lines, Load Simulation Method, Image Method, Governador Mangabeira.

# SUMÁRIO

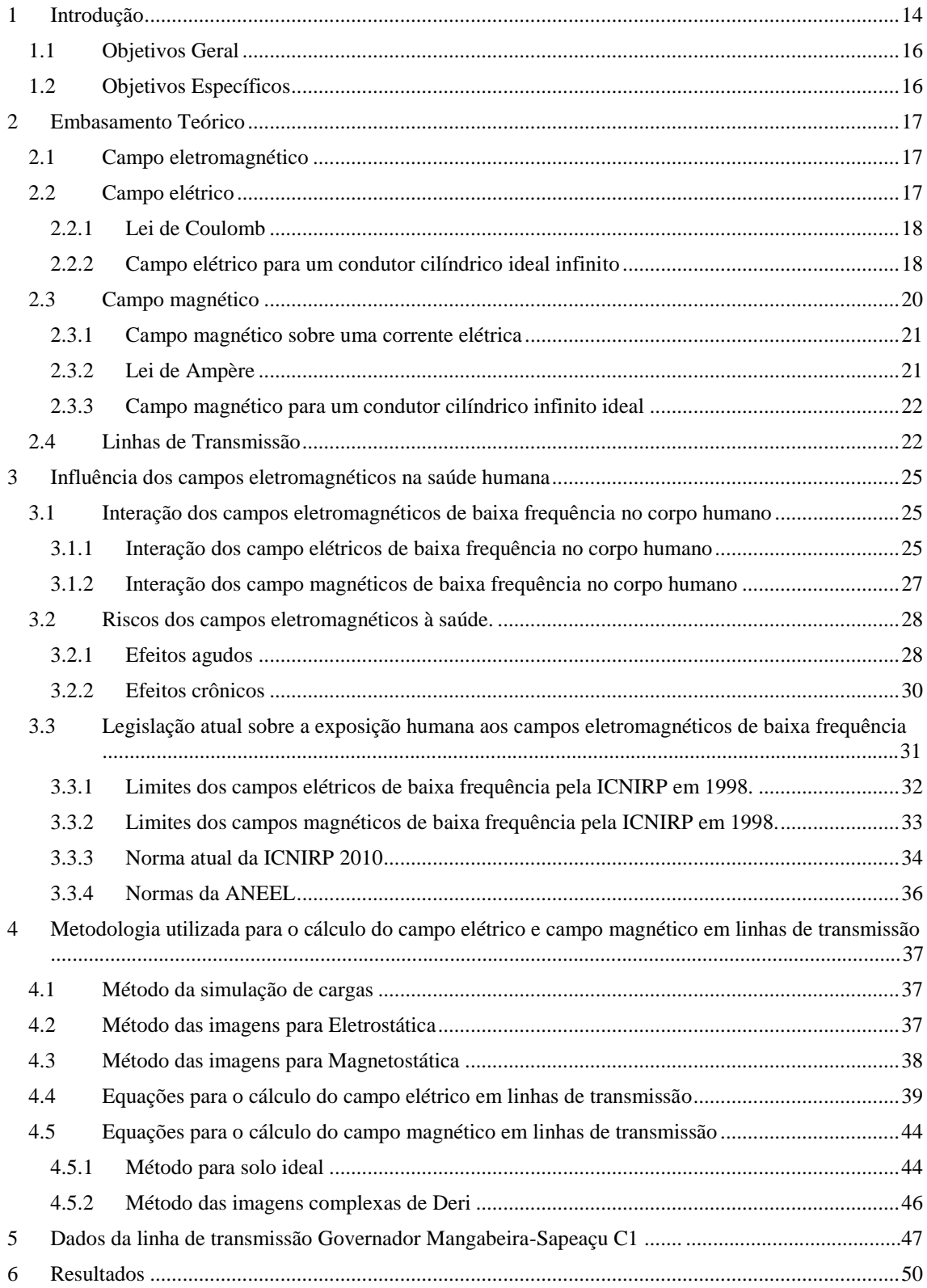

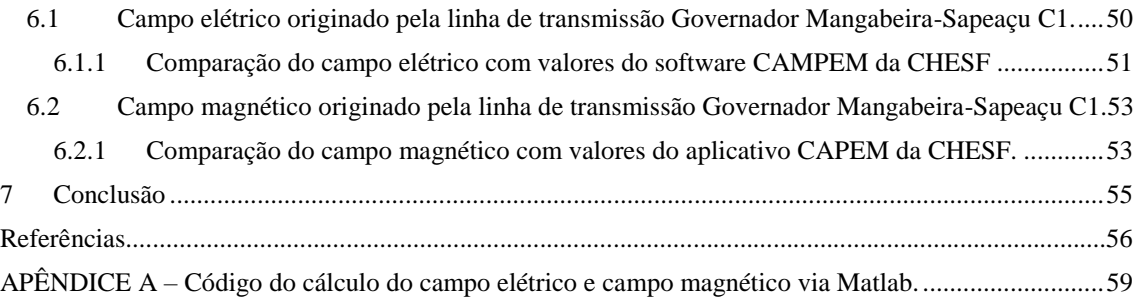

## <span id="page-8-0"></span>1 INTRODUÇÃO

O ser humano encontra-se frequentemente exposto aos campos eletromagnéticos, principalmente aos de baixa frequência (CEMBF), os quais são associados ao contato direto de equipamentos elétricos como transformadores e sobretudo linhas de transmissão (MENDES, 2010). De acordo com a pesquisa de Freitas (2017), o interesse e preocupação aos CEMBF só começaram a existir depois da publicação de um relatório por Wertheimer e Leeper (1979), a qual associava aos campos um possível aumento da leucemia infantil nas crianças de casas próximas às linhas de transmissão. A partir de então ocorreu maior investigação científica sobre o tema e inúmeros artigos científicos foram publicados sobre os efeitos da exposição dos CEMBF (CARTENSEN, 1995).

Em 1996, a Organização Mundial de Saúde (OMS), a Comissão Internacional de Proteção contra a radiação não ionizante (ICNIRP) e Agência Internacional para a Investigação do Cancro (IARC), três grandes agências especializadas em saúde se uniram com intuito de descobrir os principais riscos dos campos eletromagnéticos à saúde, deste modo foi elaborado o Projeto Internacional de Campos Eletromagnéticos (OMS, 2007). Em meados de 1998 a ICNIRP e em 2002 o Instituto de Engenheiros Eletricistas e Eletrônicos (IEEE), estabeleceram por intermédio de guias normativas, valores limitadores para a exposição aos CEMBF, que serviram de base para outros países constituírem suas próprias recomendações, sendo o guia da ICNIRP o mais utilizado (MENDES, 2010).No Brasil, a norma que regulamenta os limites de campos eletromagnéticos de baixa frequência é a resolução normativa n° 398 da Agência Nacional de Energia Elétrica (ANEEL).

Devido às preocupações dos possíveis riscos à saúde gerados pelos campos eletromagnéticos, ao longo do tempo, foram sendo desenvolvidas técnicas para o cálculo destes campos. Essas técnicas podem ser analíticas, numéricas ou experimentais, sendo o último citado o menos utilizado, devido a maior incerteza e custo (SILVA, 2010). Por consequência, são preferidas as técnicas numéricas ou analíticas. As três técnicas mais utilizadas segundo Salam e El-Mohandes (1989) são os métodos das Diferenças Finitas (MDF), método dos Elementos Finitos (MEF) e o método de Simulação de Cargas (MSC). Para o cálculo dos dois primeiros citados, a região tem que ser limitada e os

potenciais elétricos devem ser conhecidos (FREITAS, 2017). Devido a essas dificuldades os autores preferem o uso do MSC.

Este trabalho tem a proposta de expor partes dos estudos científicos sobre os campos eletromagnéticos correlacionados a saúde humana e também desenvolver um programa para cálculo do CEMBF da linha de transmissão Mangabeira-Sapeaçu C1 (escolhida por fácil acesso aos seus dados) na plataforma MATLAB utilizando o MSC como também o método das imagens para verificar se estes campos ultrapassam os valores referentes a resolução normativa n° 398 da ANEEL e também comparar os valores obtidos com o software CAMPEM da CHESF para verificar as diferenças percentuais entre as duas metodologias.

### <span id="page-10-0"></span>1.1 OBJETIVOS GERAL

• Desenvolver um código na plataforma Matlab para calcular os campos eletromagnéticos da linha de transmissão Governador Mangabeira – Sapeaçu C1, utilizando o método de simulação de cargas e das imagens, e verificar se os valores dos campos estão de acordo com as normas da ANEEL.

## <span id="page-10-1"></span>1.2 OBJETIVOS ESPECÍFICOS

- Comparar e discutir os valores calculados dos campos eletromagnéticos com os valores vigentes nas normas da ANEEL.
- Comparar os valores calculados dos campos eletromagnéticos com as medidas obtidas do software CAMPEM da CHESF.

.

## <span id="page-11-1"></span><span id="page-11-0"></span>2 EMBASAMENTO TEÓRICO

### 2.1 CAMPO ELETROMAGNÉTICO

Quando campos elétricos e magnéticos variáveis se unem, ocorre um fenômeno chamado de campo eletromagnético (EPRI, 2005). Para frequências extremamente baixas, esses campos eletromagnéticos podem ser estudados de forma separada (FREITAS, 2017). Campos com tal dinâmica podem ser calculados com equações de campos estáticos (DENO, 1976). Pode-se visualizar o fenômeno mediante a Figura 1.

**Figura 1** – Campo Eletromagnético

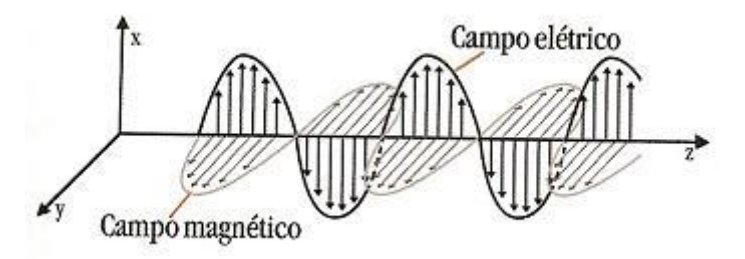

Fonte: Filho (2015)

#### 2.2 CAMPO ELÉTRICO

<span id="page-11-2"></span>O comportamento dos condutores e isolantes se deve à estrutura e às propriedades elétricas dos átomos. Estes são formados por três tipos de partículas: os prótons, que possuem carga elétrica positiva, os elétrons, que possuem carga elétrica negativa, e os nêutrons, que não possuem carga elétrica (HALLIDAY, RESNICK e WALKER, 2016). A combinação destas cargas determina a polarização de um corpo, logo quando um átomo está em desequilíbrio de partículas, vai acarretar em uma partícula carregada com cargas elétricas. Assim um corpo com mais prótons do que elétrons tem carga elétrica positiva, da mesma forma que um corpo com mais elétrons do que prótons possui carga elétrica negativa (MENDES, 2010). Pode-se utilizar tanto a Lei de Gauss quanto a Lei de Coulomb para identificar a intensidade de campo elétrico de uma carga.

#### 2.2.1 LEI DE COULOMB

<span id="page-12-0"></span>Segundo Charles-Augustin de Coulomb que propôs a lei de Coulomb em 1785, com base em experimentos de laboratório, uma partícula carregada exerce uma força eletrostática sobre outra partícula carregada. A direção da força é da reta que liga as partículas, mas o sentido depende do sinal das cargas. Se as cargas das partículas têm o mesmo sinal, as partículas repelem, caso o contrário, as forças tendem a aproximá-las (HALLIDAY, RESNICK e WALKER, 2016). Supondo uma partícula 1 com carga  $q_1$ , e outra partícula 2 com carga q<sub>2</sub>, a força eletrostática entre as duas podem ser definidas por (1):

$$
\overrightarrow{F_{21}} = k \frac{q_1 q_2}{r_{12}^2} \hat{r}_{12}.
$$
 (1)

onde  $F_{21}$ , é a força eletrostática que a partícula 1 exerce na partícula 2,  $r_{12}$ , é a distância entre as partículas, e  $\hat{r}_{12}$ , é um vetor unitário com a direção 1 para 2 com propósito de mostrar a direção e sentido da força e k uma constante eletrostática.

Considerando a carga  $q_1$  fixa em uma posição, e movimentando a carga  $q_2$  em torno da primeira, percebe-se que existe por toda parte uma força nesta segunda carga. Em outras palavras esta carga teste comprova a existência de um campo de força. A força da equação (1) pode ser escrita como uma força por unidade de carga, denominada de intensidade de campo elétrico (LOPES, 2009), dada pela lei de Coulomb na equação (2):

$$
\overrightarrow{E_1} = \frac{\overrightarrow{F_{21}}}{q_1}.
$$
 (2)

<span id="page-12-1"></span>O campo representa a força por unidade de carga atuando sobre a posição onde está colocada. A unidade do campo eléctrico é N/C ou V/m.

#### 2.2.2 CAMPO ELÉTRICO PARA UM CONDUTOR CILÍNDRICO IDEAL INFINITO

Para um condutor cilíndrico ideal, a carga elétrica se distribui uniformemente sobre sua superfície, formando ao seu redor um campo elétrico homogêneo, como pode ser visto em corte transversal na Figura 2 (FUCHS, 1977b).

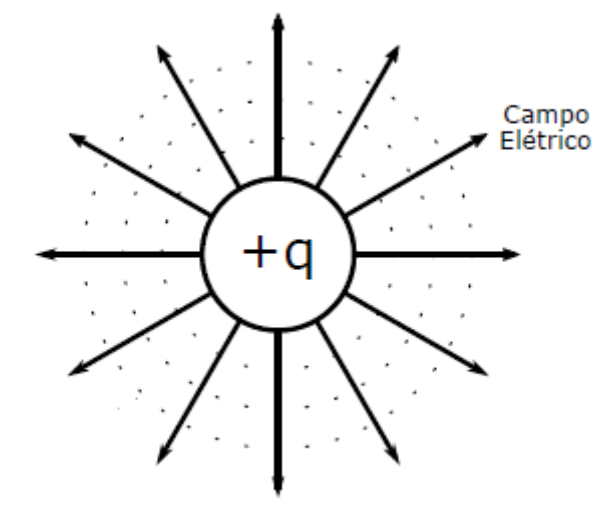

**Figura 2** – Campo Elétrico de um condutor cilindro ideal com vista transversal.

Fonte: Adaptada de Freitas (2017).

Para o cálculo do campo utiliza-se a Lei de Gauss, a qual relaciona os campos elétricos nos pontos dentro de uma superfície gaussiana (fechada) à carga total envolvida pela superfície (HALLIDAY, RESNICK e WALKER, 2016). A equação (3) mostra a definição matemática dessa lei:

$$
\oint \vec{E} d\vec{A} = \frac{q_{env}}{\epsilon_0}.
$$
\n(3)

Em que  $\varepsilon_0$  é a constante de permissividade elétrica e  $q_{env}$  a carga total dentro da superfície gaussiana. Na Figura 3 pode-se observar a superfície gaussiana cilíndrica envolvendo o cilíndro de densidade linear uniforme e comprimento infinito.

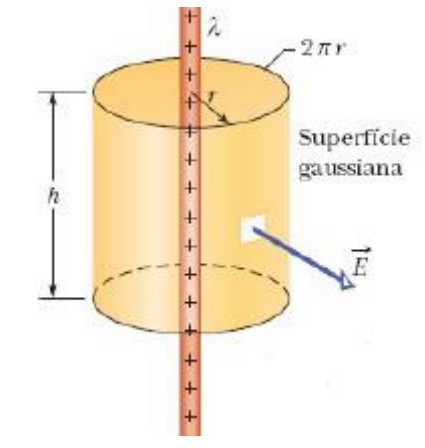

**Figura 3 –** Superfície gaussiana envolvendo cilindro de comprimento infinito.

Fonte: Halliday, Resnick e Walker (2016).

Conforme exemplificado na Figura 2, o campo elétrico do cilíndrico é radial. Como o vetor área  $d\vec{A}$ , também é radial, significa que o produto escalar da equação (3) é simplesmente E dA, e pode-se retirar o campo E, para fora da integral. A integral restante será a área do cilindro que é dada pelo produto da altura h pela circunferência da base 2πr (HALLIDAY, RESNICK e WALKER, 2016) . Para o lado direito da equação (3), sabe-se que a carga envolvida também pode ser escrita como em (4):

$$
q_{env} = \lambda h \tag{4}
$$

Em que λ é a densidade de carga. Logo a equação final é dada por (5) e (6):

$$
E2\pi rh\varepsilon_0 = \lambda h. \tag{5}
$$

$$
E = \frac{\lambda}{2\pi\varepsilon_0 r}.
$$
 (6)

### 2.3 CAMPO MAGNÉTICO

<span id="page-14-0"></span>O campo magnético é definido por  $\vec{H}$ , entretanto é mais usual na literatura utilizar para tratar desse campo a densidade de fluxo magnético ou indução magnética  $\vec{B}$ . Segundo Halliday, Resnick e Walker (2016) sua unidade no SI é o newton por coulomb-metro por segundo que por conveniência, essa unidade é chamada de tesla (T). Estas duas expressões estão relacionadas através da equação em (6), sendo  $\mu_0$  a permeabilidade magnética do vácuo com valor igual a  $4\pi 10^{-7}$  H/m.

$$
\vec{B} = \mu_0 \vec{H}.\tag{7}
$$

Como visto no tópico acima, o campo elétrico  $\vec{E}$ , gerado por uma carga elétrica em um ponto aleatório é definido a partir da equação (2). Já para a indução magnética  $\vec{B}$ é analisada em termos da força magnética  $\overrightarrow{F_B}$ , exercida sobre uma partícula carregada eletricamente e em movimento. Segundo Halliday, Resnick e Walker (2016) a força magnética  $\overrightarrow{F_B}$  se relaciona com a indução magnética  $\overrightarrow{B}$  através da direção da velocidade da partícula  $\vec{v}$ , sendo o módulo da força  $\vec{F}_B$  proporcional a  $\vec{B}$  e  $\vec{v}$  sen  $\theta$ . Além disso, a direção de  $\overrightarrow{F_B}$ , é sempre perpendicular à direção de  $\vec{v}$  e  $\vec{B}$ , como pode ser visto na Figura 3

**Figura 3** – Análise vetorial da força magnética

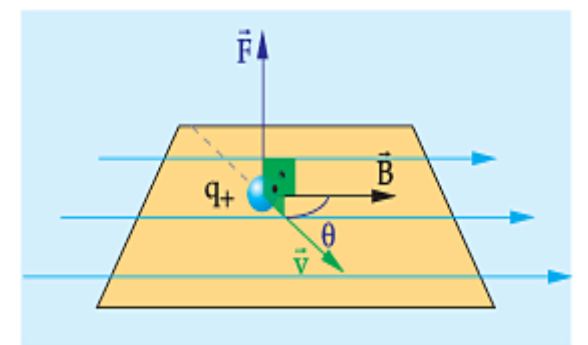

Fonte: Eletrostática e Eletromagnetismo [entre 1999 e 2018].

A relação entre as grandezas pode ser relaciona através de um produto vetorial dado pela equação (8):

$$
\overrightarrow{F_B} = kq\overrightarrow{v} \times \overrightarrow{B}.
$$
 (8)

#### 2.3.1 CAMPO MAGNÉTICO SOBRE UMA CORRENTE ELÉTRICA

<span id="page-15-0"></span>Para a medição da indução magnética influenciada por uma corrente elétrica, pode-se utilizar tanto a Lei de Biot-Savart quanto a Lei de Ampère. Nesse trabalho utilizasse a Lei de Ampère.

#### 2.3.2 LEI DE AMPÈRE

<span id="page-15-1"></span>Se a distribuição possui certos tipos de simetria, pode-se utilizar a lei de Ampère (cujo nome deriva do autor) para determinar diretamente a indução magnética total (HALLIDAY, RESNICK e WALKER, 2016). Esta relaciona a indução magnética em um percurso fechado com a corrente elétrica que atravessa esse percurso. Isto é, a integral de contorno da indução magnética em um dado percurso é igual à corrente total i<sub>env</sub> que atravessa esse percurso multiplicada por  $\mu_0$  (FREITAS, 2017). Essa relação está apresentada na equação (9):

$$
\oint \vec{B} \; \vec{ds} = \mu_0 \; i_{env} \tag{9}
$$

#### 2.3.3 CAMPO MAGNÉTICO PARA UM CONDUTOR CILÍNDRICO INFINITO IDEAL

<span id="page-16-0"></span>Utilizando como referência a Figura 4, a lei de Àmpere pode adotar como contorno um dos caminhos percorridos pela indução magnética. Como esse caminho é um círculo, o comprimento é dado por 2πR, tal que R, seja o raio do condutor escolhido (FREITAS, 2017).

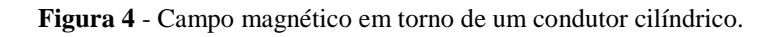

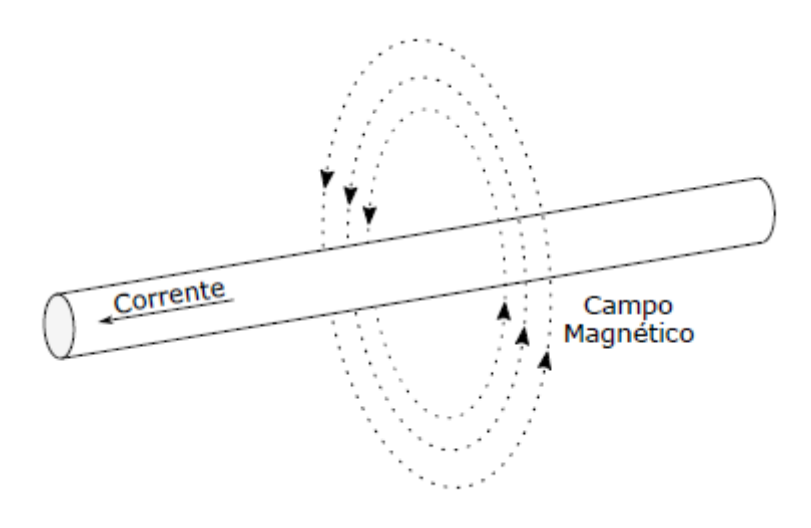

Fonte: Freitas (2017)

Assim, a equação (10) para indução magnética gerada por um condutor cilíndrico infinito ideal é dada por (10):

$$
B = \frac{\mu_0 i_{env}}{2\pi R}.
$$
 (10)

#### 2.4 LINHAS DE TRANSMISSÃO

<span id="page-16-1"></span>Normalmente as transmissões de energia elétrica no mundo são diferenciadas por vários níveis de tensão que são determinados pela quantidade de potência a ser enviada, o que remete a diferentes parâmetros físicos e econômicos de construção de linhas de transmissão.

No Brasil, as linhas de transmissão geralmente extensas pelo fato das usinas de geração de energia elétrica estarem situadas em locais distantes das cargas. Quanto ao desempenho, as linhas dependem muito das suas características físicas e podem ser divididas em duas partes, uma ativa e outra passiva (VIEIRA, 2013).

A parte ativa é definida pelos cabos condutores que são responsáveis pelo transporte da energia. Os cabos ideais devem apresentar as seguintes características: alta condutividade elétrica para ter menos perda energética, baixo custo, boa resistência mecânica, baixo peso específico e alta resistência à corrosão por agentes químicos, as três últimas características é para um tempo de vida maior do condutor. Na realidade nenhum material é capaz de atender todas essas características, o material mais utilizado é o alumínio e suas ligas, como a Grosbeak (FUCHS, 1977a).

A parte passiva é composta de isoladores, ferragens e estruturas, que garantem o afastamento dos condutores do solo e entre si. Existem também outros elementos como os cabos para-raios e aterramento que servem para proteger a estrutura dos raios levando as cargas ao solo (DIAS, 2017).

As estruturas metálicas de uma linha de transmissão estabelecem os meios de sustentação dos cabos condutores e cabos para-raios, denominadas torres de transmissão. As dimensões e formas dependem de vários fatores como o número de circuitos (um ou dois circuitos), disposição dos condutores (triangular, vertical e horizontal), função da cadeia de isolador (suspensão, ancoragem e ângulo), tensão da linha, formato (pirâmide, delta e estaiada), resistência mecânica das estruturas, dentre outros (FUCHS, 1977a).

A extensão máxima da linha entre duas torres recebe o nome de vão e normalmente o comprimento dessa linha descreve uma curva, chamada de catenária. Na Figura 5 está descrito a catenária cujo extremos estão as torres de transmissão onde os condutores ficam na altura máxima, e teoricamente no meio o ponto cuja altura é mínima ao solo junto com a diferença máxima das alturas, chamada de flecha.

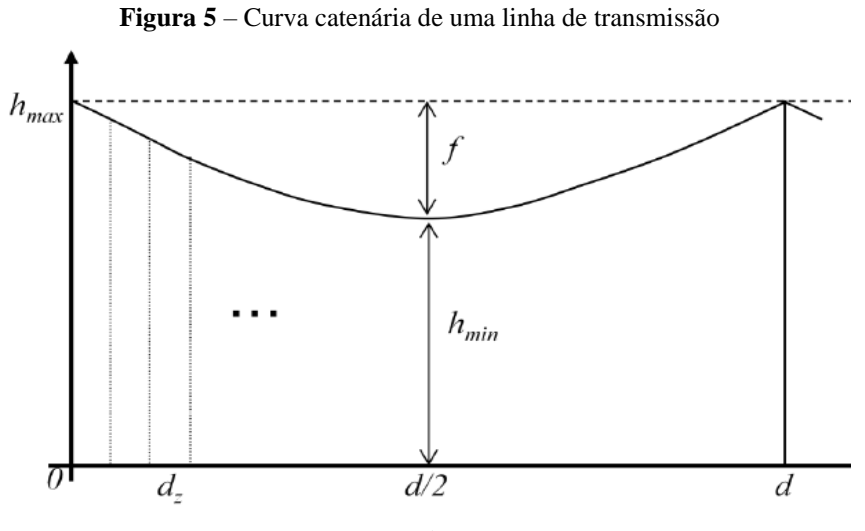

Fonte: Mendes (2010).

Também é de grande importância definir a extensão da faixa de servidão da linha de transmissão. A largura dessa faixa deve respeitar as normas que estipulam distâncias seguras em relação ao campo elétrico, campo magnético, ruído audível e rádio interferência presentes nas linhas de transmissão de energia elétrica, ou seja, a partir dela dá para saber a área que uma pessoa comum não é aconselhada ultrapassar, só trabalhadores locais. A largura depende da tensão que passa na linha (MENEZES, 2015). Na Figura 6 é apresentado um desenho explicativo de uma faixa de servidão de 20 metros.

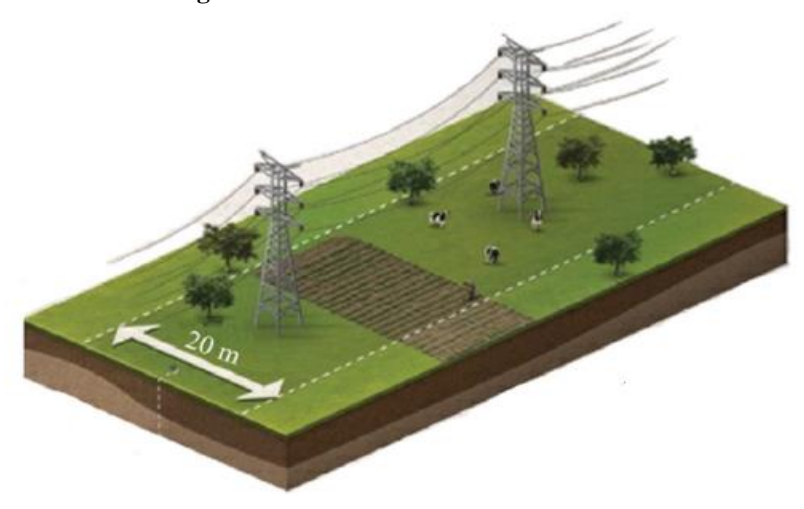

**Figura 6** – Faixa de servidão de 20 metros

Fonte: IACO AGRICOLA [entre 1999 e 2018].

## <span id="page-19-0"></span>3 INFLUÊNCIA DOS CAMPOS ELETROMAGNÉTICOS NA SAÚDE HUMANA

Correntes elétricas existem naturalmente no corpo humano e desempenham funções essenciais. Todos os nervos enviam sinais via a transmissão de impulsos elétricos. A maioria das reações bioquímicas, desde aquelas associadas com a digestão até as envolvidas com a atividade cerebral, envolve processos elétricos. Os efeitos da exposição externa do corpo humano aos campos eletromagnéticos dependem principalmente de sua frequência e intensidade (OMS, 2002). Nesse estudo se dá prioridade aos CEMBF (até 3kHz), em que se situam as frequências industriais dos equipamentos de energia elétrica incluindo linhas de transmissão. Para um melhor entendimento são explicados a seguir os mecanismos de interação entre o corpo humano e os campos junto com os riscos que estes podem causar e como se precaver através das normas.

## <span id="page-19-1"></span>3.1 INTERAÇÃO DOS CAMPOS ELETROMAGNÉTICOS DE BAIXA FREQUÊNCIA NO CORPO HUMANO

<span id="page-19-2"></span>Apesar dos campos elétricos e campos magnéticos de baixa frequência induzirem correntes elétricas dentro do corpo, a maneira que os dois interagem com o corpo humano são completamente diferentes.

#### 3.1.1 INTERAÇÃO DOS CAMPO ELÉTRICOS DE BAIXA FREQUÊNCIA NO CORPO HUMANO

Para os campos elétricos de 50 Hz-60 Hz, segundo a ICNIRP (2010) são induzidas cargas oscilantes na superfície do corpo ao qual produzem correntes no interior deste, entretanto os campos elétricos internos induzidos por esta corrente têm apenas 10−5 a 10−7 da intensidade do campo externo, para Sá (2008) essa atenuação deve-se principalmente as propriedades da pele que a torna parecido com uma blindagem contra penetração desses campos. Também foi percebido pela ICNIRP (2010) que os campos induzidos eram mais fortes quando o corpo humano estava em contato perfeito com o

solo e que a distribuição das correntes induzidas ao longo dos órgãos é determinada pela condutividade dos tecidos.

Na Figura 7, é possível a visualizar que os campos elétricos não penetram no corpo de maneira significativa e que ocorre a formação de carga na superfície (OMS, 2007).

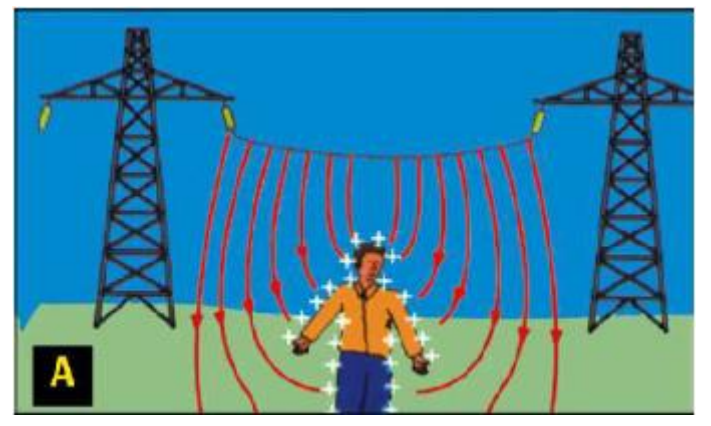

**Figura 7** – Interação de um campo elétrico gerado por linhas de transmissão com o corpo humano.

Fonte: Adaptada de OMS (2007).

A grandeza física utilizada como referência pelas organizações para verificar os efeitos dos campos dentro do corpo humano é a densidade de corrente elétrica J dada por Ampere por metro quadrado A/m<sup>2</sup>.

Para saber a energia elétrica que os tecidos absorvem devido os campos elétricos de baixa frequência, é utilizada a Lei de Ohm microscópica dada pela equação em (11) (ICNIRP, 2010):

$$
J = \sigma E_i. \tag{11}
$$

Em que σ corresponde à condutividade elétrica do tecido dada por Siemens por metro S/m e E<sub>i</sub> o campo elétrico interno induzido.

Também existe o efeito indireto causado por esses campos, em que a corrente produzida no corpo é produzida em contato a um objeto condutor energizado por um campo elétrico, causando micro choques dolorosos (ICNIRP, 2010).

#### 3.1.2 INTERAÇÃO DOS CAMPO MAGNÉTICOS DE BAIXA FREQUÊNCIA NO CORPO HUMANO

<span id="page-21-0"></span>A principal interação dos campos magnéticos de baixa frequência com o corpo humano é através da indução de Faraday de campos elétricos e correntes nos tecidos dada pela equação (12) (ICNIRP, 2010). Em que  $\varepsilon$  é a força eletromotriz ou campo elétrico induzido.

$$
\varepsilon = -\frac{\mathrm{dB}}{\mathrm{dt}}.\tag{12}
$$

A intensidade das correntes induzidas depende da indução magnética externa e do comprimento do percurso que a corrente flui (OMS, 2007), conforme a lei de Ampère dada pela equação em (9). Segundo Sá (2008) para os campos magnéticos não ocorre o efeito de blindagem da pele como acontece para os campos elétricos, isso significa dizer que o campo magnético atravessa o corpo humano quase sem nenhuma perda. Dos estudos feitos pela ICNIRP (2010) foi observado que os campos elétricos induzidos são maiores no corpo de pessoas maiores já que os circuitos fechados condutores são maiores e que a distribuição do campo elétrico induzido é afetada pela condutividade dos órgãos e tecidos. Na Figura 8 é possível ver os campos magnéticos penetrando no corpo e induzindo correntes elétricas.

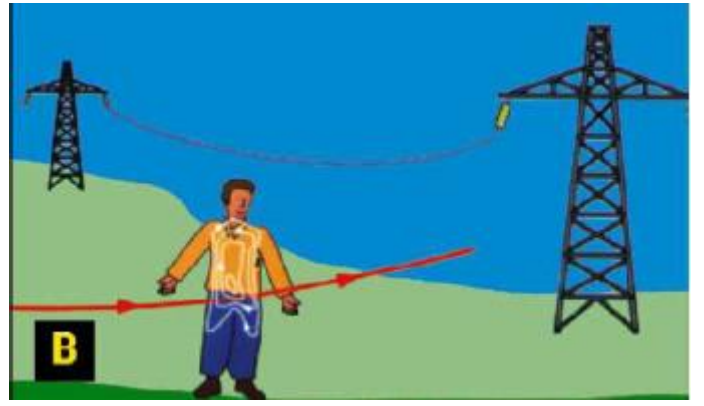

**Figura 8** – Interação de um campo magnético gerado por linhas de transmissão com o corpo humano.

Fonte: Adaptada de OMS (2007).

Para a densidade de corrente J, induzida pelos campos magnéticos supõe que o corpo tem uma condutividade homogênea e isotrópica e considera contornos circulares para estimar as densidades em diferentes regiões do corpo (SÁ, 2008). Assim considerase a equação em (13) com r, sendo o raio do círculo considerado e f, a frequência:

$$
J = \pi r \sigma Bf. \tag{13}
$$

### 3.2 RISCOS DOS CAMPOS ELETROMAGNÉTICOS A SAÚDE.

<span id="page-22-0"></span>Normalmente quando se trata do risco a saúde de determinada enfermidade ou fenômeno, são analisados os efeitos agudos e crônicos, o primeiro são efeitos momentâneos, no geral não tão prejudiciais à saúde, já o segundo os efeitos mostram-se rotineiros além de mais dolorosos e resistentes aos tratamentos.

#### 3.2.1 EFEITOS AGUDOS

<span id="page-22-1"></span>Segundo a pesquisa da (ICNIRP, 2010), foram analisadas as seguintes categorias:

- Sistema neuroendócrino;
- Doenças neurodegenerativas;
- Doenças cardiovasculares;
- Reprodução e desenvolvimento humano;
- Neurocomportamento.

Com relação ao sistema neuroendócrino, foi percebido uma variação dos níveis de melatonina em alguns animais, entretanto em humanos os estudos não notaram nenhum efeito prejudicial gerados pelos campos eletromagnéticos (ICNIRP, 2010).

Já para as doenças neurodegenerativas, existem estudos reduzidos para as doenças de Parkinson e esclerose múltipla, assim não foi possível dar um veredito final, já os estudos que investigaram a associação dos campos à doença de Alzheimer e esclerose lateral amiotrófica (ELA) são inconsistentes, assim, é inconclusiva a existência de qualquer evidência de uma conexão entre a exposição a baixas frequências e a doença de Alzheimer tal como com a ELA (ICNIRP, 2010).

Com relação às doenças cardiovasculares estudos experimentais da exposição a curto e longo prazo indicam que, enquanto o choque eléctrico constitui um risco óbvio para a saúde, outros efeitos de risco cardiovascular associados a campos de baixa frequência têm uma probabilidade de ocorrência muito reduzida sob níveis de exposição que normalmente encontramos a nível ambiental ou ocupacional. Na maioria dos estudos

de morbidade e mortalidade por doença cardiovascular não foi demonstrada qualquer associação à exposição dos campos (ICNIRP, 2010) .

Com relação a reprodução e desenvolvimento humano existem algumas evidências limitadas para um maior risco de aborto associado à exposição materna aos campos magnéticos, entretanto esta associação não encontra descrita em outros estudos, assim de um modo geral, os estudos epidemiológicos não demonstraram uma associação entre resultados adversos no aparelho reprodutor humano e a exposição materna ou paterna a campos de baixa frequência (ICNIRP, 2010).

Percebe-se no geral que para as categorias analisadas até agora, não se obteve nenhum risco real à saúde, entretanto para o neurocomportamento, foram evidenciados alguns efeitos discutidos na pesquisa tanto da ICNIRP (2010) quanto a de Sá (2008).

Exposição a campos elétricos de baixa frequência pode provocar desde a percepção até ao incomodo, através de efeitos de cargas elétricas superficiais (REILLY, 1998). A percepção direta dos voluntários mais sensíveis a 50-60 Hz estava entre 2 e 5 kV/m, e 5% consideraram 15-20 kV/m, incomodativo. Para descarga de faísca a partir de um objeto carregado através de uma pessoa ligada à terra dependem do tamanho do objeto e exigem uma análise individual (ICNIRP, 2010).

CEMBF intensos podem estimular o tecido muscular periférico e o tecido nervoso periférico, esta estimulação foi percebida a voluntários expostos a campos magnéticos a 1 kHz com uma intensidade tal que a corrente induzida nos tecidos periféricos era de 1 mA/m<sup>2</sup>. Campos magnéticos de baixa frequência que induzam densidades de correntes acima de 1 A/m<sup>2</sup>, são capazes de conduzir à excitação neural e produzir efeitos irreversíveis como fibrilação cardíaca, sístoles cardíacas extra, tetanização muscular e falha respiratória (SÁ, 2008), entretanto é um valor exorbitante de densidade de corrente, existindo poucos campos magnéticos ou elétricos capazes de produzir tal. Também foi percebido que os tecidos nervosos são mais sensíveis aos campos comparados ao tecido muscular (REILLY 2002 apud ICNIRP 2010).

Foram notados efeitos nas funções cognitivas do cérebro e alterações do tecido celular em densidades de corrente de 10 a 100 mA/m<sup>2</sup> . Para testes em voluntários expostos a campos à frequência de 50 Hz, foram observados decaimento do raciocínio lógico a densidades de correntes de 10 a 40 mA/m<sup>2</sup>. Também foi observado em outros

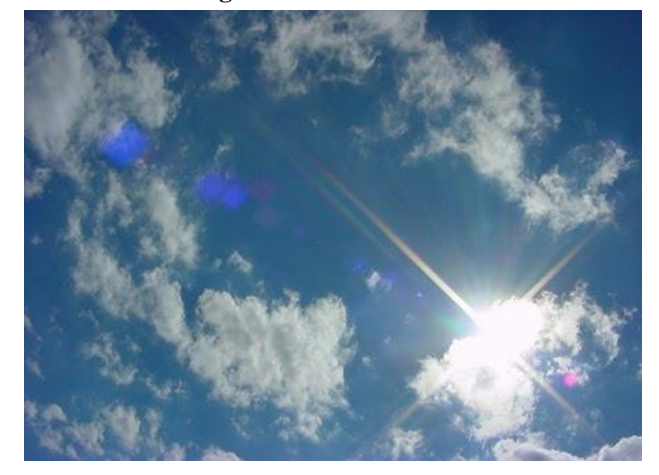

**Figura 9** – Efeito fosfeno

Fonte: Castillo (2013)

#### 3.2.2 EFEITOS CRÔNICOS

<span id="page-24-0"></span>Conforme a OMS (2002), ao contrário dos raios-X, gama e cósmicos os CEMBF são fracos para quebrar as ligações que mantêm as moléculas ligadas em células, assim são chamados de radiações não-ionizantes. Sabe-se que muito tempo exposto a radiações ionizantes podem surgir tumores cancerígenos. Neste subcapítulo veremos se os CEMBF classificados como não-ionizante podem gerar tais enfermidades.

Após a publicação do relatório apresentado por Wertheimer e Leeper (1979) apontando uma possível conexão entre o câncer infantil e os CEMBF gerados por linhas de transmissão de energia, a preocupação com estes campos aumentou, levando à realização de várias pesquisas sobre o tema (FREITAS, 2017).

A partir de então diversos relatórios epidemiológicos realizados nos anos 80 e 90 indicaram que a exposição de campos magnético a frequências de 50-60 Hz poderia estar associado ao câncer. Em geral, as pesquisas feitas para a associação dos campos magnéticos com vários tipos de câncer foram inconclusivas, entretanto no caso da leucemia infantil a situação foi diferente (ICNIRP, 2010).

Em análise de dados de estudos epidemiológicos demonstraram um padrão coerente de incremento de duas vezes na leucemia infantil associado a uma exposição média residencial a campos magnéticos de 50-60 Hz acima de 0,3 a 0,4 μT. Posteriormente ocorreram várias pesquisas sobre o tema, mas nenhuma conclusão real. A partir disso, em 2002 a Agência Internacional para a Investigação do Cancro (IARC) publicou uma monografia classificando os campos magnéticos de baixa frequência como "possível carcinogênico" para humanos, essa classificação indica que os estudos analisados são insuficientes, inconsistente ou inconclusivos. Estudos futuros não modificaram esta classificação (OMS, 2007). Na Tabela 1 da pesquisa de Mendes (2010) pode-se ver alguns agentes conhecidos que já foram classificados pela IARC.

| Grupo        | Classificação                                | Exemplos de agentes       |  |
|--------------|----------------------------------------------|---------------------------|--|
| $\mathbf{1}$ |                                              | Amianto                   |  |
|              | Carcinogênico para humanos                   | Gás mostarda              |  |
|              |                                              | Tabaco                    |  |
|              |                                              | Radiação Gama             |  |
| 2A           |                                              | Gases de motor Diesel     |  |
|              | Provavelmente carcinogênico                  | Solários                  |  |
|              |                                              | Radiação ultravioleta     |  |
|              |                                              | Formaldeído               |  |
|              |                                              | Café                      |  |
|              | Possivelmente carcinogênico para humanos     | Estireno                  |  |
| 2B           |                                              | Gases de motor a gasolina |  |
|              |                                              | Gases de soldadura        |  |
|              |                                              | Campos magnéticos de EBF  |  |
| 3            |                                              | Chá                       |  |
|              | Não classificável quanto a carcinogenicidade | Dióxido de enxofre        |  |
|              |                                              | Campos elétricos de EBF   |  |

*Tabela 1 – Classificação de agentes quanto a carcinogenicidade.*

Percebe-se que os campos elétricos de baixa frequência não foram classificados quanto a carcinogenicidade e que os campos magnéticos de baixa frequência estão no mesmo grupo de café e gases de soldadura, logo a possibilidade de serem cancerígenos quer dizer apenas que não foi provada sua total inocência (MENDES, 2010).

## <span id="page-25-0"></span>3.3 LEGISLAÇÃO ATUAL SOBRE A EXPOSIÇÃO HUMANA AOS CAMPOS ELETROMAGNÉTICOS DE BAIXA FREQUÊNCIA

Neste subtópico, será abordada as normas vigentes referência da literatura que são a da pesquisa da ICNIRP publicada em 1998 que foi a primeira norma criada, em conjunto com a norma mais atual que é a da ICNIRP publicada em 2010 e também sobre a resolução normativa n° 398 da ANEEL que se trata da legislação imposta no Brasil.

Mediante as informações sobre os efeitos e riscos dos CEMBF vistas nos subtópicos anteriores, a restrição imposta pela ICNIRP junto com a OMS foi um limite de densidade de corrente dentro do corpo de 10 mA/m<sup>2</sup>, valor mínimo ao qual foram observados certos efeitos, principalmente no sistema nervoso. Os valores estabelecidos foram considerados como o máximo recomendável as pessoas que trabalham em locais expostas por esses campos, entretanto para o público geral que não possui instrução nem conhecimento dos CEMBF a ICNIRP considerou um fator de segurança de 5, ou seja, uma densidade de corrente de 2 mA/m<sup>2</sup> (SÁ, 2008).

Através da Tabela 2 do artigo da ICNIRP 1998, observa-se os valores das densidades de correntes gerada pelos campos para diversas frequências, onde pode-se ver os valores mínimos para baixa frequência: 10 mA/m<sup>2</sup> para os trabalhadores e 2 mA/m<sup>2</sup> para o povo em geral.

| Característica<br>de exposição | Intervalo<br>de frequência  | Densidade de<br>corrente<br>$(mA/m^2)$ |
|--------------------------------|-----------------------------|----------------------------------------|
| Público<br>Ocupacional         | 4 Hz – 1 kHz<br>$1-100$ kHz | 10<br>f/100                            |
| Público                        | 4 Hz – 1kHz                 |                                        |
| Geral                          | $1 - 100$ kHz               | f/500                                  |

*Tabela 2. Restrição básica dos campos eletromagnéticos de até 100 kHz.*

3.3.1 LIMITES DOS CAMPOS ELÉTRICOS DE BAIXA FREQUÊNCIA PELA ICNIRP EM 1998.

<span id="page-26-0"></span>Para o campo elétrico E, a ICNIRP admite que os modelos da carga elétrica superficial podem variar bastante com o tamanho, forma e posição do corpo exposto. A distribuição da densidade de corrente varia inversamente com o raio e pode ser relativamente mais alta em regiões com secção transversal menor, como a garganta ou tornozelos. Para a exposição do público geral a um nível de 5 kV/m, a 50 Hz e considerando a equação (11) da seção (3.1.1) nos piores casos serão induzidas densidades de correntes aproximadas de  $2 \text{ mA/m}^2$ , admitindo condutividade homogênea do corpo de 0.2 S/m (SÁ, 2008).

Através da Figura 10, pode-se ver os valores de campo elétrico para trabalhadores e público geral variando a frequência, sendo o tracejado azul destacando o valor da frequência industrial brasileira de 60 Hz.

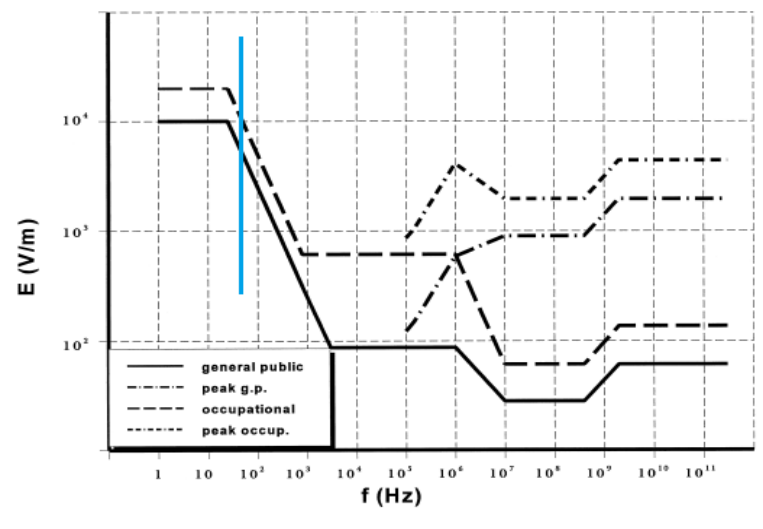

 **Figura 10** - Valores de campo elétrico ao longo do espectro de frequência.

Fonte: Adaptada de ICNIRP (1998).

#### 3.3.2 LIMITES DOS CAMPOS MAGNÉTICOS DE BAIXA FREQUÊNCIA PELA ICNIRP EM 1998.

<span id="page-27-0"></span>Dos modelos utilizados pela ICNIRP foram admitidos uma condutividade homogênea de 0.2 S/m para o corpo humano, assim, para uma indução magnética B de 100 μT a 50 Hz e utilizando a equação (11), surge uma densidade de corrente entre 0.2 a 2 mA/m<sup>2</sup> no corpo que varia em relação a secção transversal do órgão analisado. Assim a ICNIRP estabeleceu para os campos magnéticos de baixa frequência os valores de 100 μT como limites para população geral e 500 μT para os trabalhadores de áreas elétricas, pois estas intensidades de campo garantem os valores de densidade de correntes abaixo dos limites de 2 mA/m<sup>2</sup> para população geral e 10 mA/m<sup>2</sup> para os trabalhadores (SÁ, 2008).

Através da Figura 11, pode-se ver os valores de indução magnética para trabalhadores e público geral variando a frequência, sendo o tracejado azul destacando o valor da frequência industrial brasileira de 60 Hz.

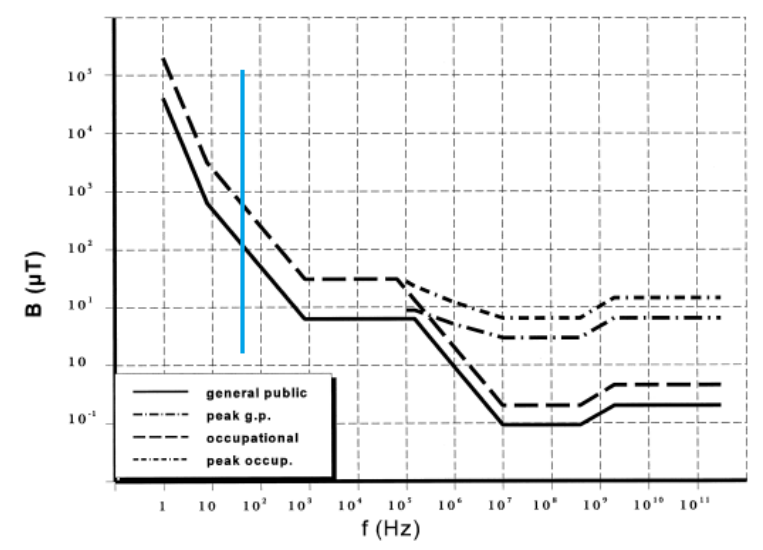

 **Figura 11** – Valores de indução magnética ao longo do espectro de frequência.

Fonte: Adaptada de ICNIRP (1998).

#### 3.3.3 NORMA ATUAL DA ICNIRP 2010

<span id="page-28-0"></span>Comparada com a norma de 1998, a atual mudou apenas a grandeza utilizada como referência para analisar os efeitos dos campos no corpo, que passa a ser o campo elétrico induzido. Com isso, existe uma certa vantagem, pelo fato de não depender da condutividade do corpo, que é o caso da densidade de corrente como grandeza referência. A ICNIRP determinou esse campo elétrico induzido como uma média vetorial do campo elétrico num pequeno volume de tecido de 2x2x2 mm<sup>3</sup>. Na Tabela 3 da pesquisa da ICNIRP 2010, observa-se os limites impostos aos campos elétricos induzidos no corpo.

| Características da exposição<br>Exposição Ocupacional       | Gama de frequências              | Campo elétrico interno $(V/m)$ |
|-------------------------------------------------------------|----------------------------------|--------------------------------|
|                                                             | $10 \text{ Hz} - 25 \text{ Hz}$  | 0.05                           |
| Tecido do SNC da cabeça                                     | $25 \text{ Hz} - 400 \text{ Hz}$ | $2 \times 10^{-3}$ f           |
| Todos os tecidos da cabeça<br>e do corpo<br>Exposição Geral | $1 Hz - 3 kHz$                   | 0.8                            |
|                                                             | $10 \text{ Hz} - 25 \text{ Hz}$  | 0.01                           |
| Tecido do SNC da cabeca                                     | $25 Hz - 1 kHz$                  | $4 \times 10^{-4}$ f           |
| Todos os tecidos da cabeça<br>e do corpo                    | $1 Hz - 3 kHz$                   | 0.4                            |

*Tabela 3. Limitações básicas para exposição de seres humanos a CEMBF*

Nota-se que a classificação ficou mais especificada que do guia de 1998, adicionando uma separação dos valores em outras duas categorias: para o tecido do SNC da cabeça e para todos os outros tecidos do corpo, entretanto, percebe-se que os valores mínimos para exposição entre as duas normas não diferem apesar das grandezas de referência mudarem, pois analisando a Tabela 2, para o campo induzido 0,05 V/m mínimo para os trabalhadores com a condutividade média utilizada nos modelos de 0.2  $S/m$  vai gerar uma densidade de corrente de 10 mA/m<sup>2</sup>, que corresponde com a norma de 1998, a mesma análise pode ser feita para o público em geral.

Para os valores de campo elétrico e indução magnética ao longo do espectro de frequência da ICNIRP 2010 podem ser notadas através da Tabela 4 para o público geral e Tabela 5 para os trabalhadores de áreas elétricas.

| Gama de frequências              | Intensidade do campo<br>elétrico E $(kV/m)$ | Densidade do fluxo<br>magnético B $(T)$ |
|----------------------------------|---------------------------------------------|-----------------------------------------|
| $1 Hz - 8 Hz$                    |                                             | $4 \times 10^{-2}/f^2$                  |
| $8$ Hz $-$ 25 Hz                 |                                             | $5 \times 10^2/f$                       |
| $25 \text{ Hz} - 50 \text{ Hz}$  |                                             | $2 \times 10^{-4}$                      |
| $50$ Hz $-$ 400 Hz               | $2.5 \times 10^2/f$                         | $2 \times 10^{-4}$                      |
| $400 \text{ Hz} - 3 \text{ kHz}$ | $2.5 \times 10^2/f$                         | $4 \times 10^{-2}/f$                    |

*Tabela 4. Níveis de referência dos campos eletromagnéticos para público em geral.*

Para o público geral na frequência de 60 Hz, o valor limite de campo elétrico é de aproximadamente 4,17 kV/m e para indução magnética é de 200 μT.

*Tabela 5. Níveis de referência dos campos eletromagnéticos para trabalhadores de áreas elétricas.*

| Gama de frequências              | Intensidade do campo<br>elétrico E $(kV/m)$ | Densidade do fluxo<br>magnético B $(T)$ |
|----------------------------------|---------------------------------------------|-----------------------------------------|
| $1 Hz - 8 Hz$                    | 20                                          | $0,2/f^2$                               |
| $8$ Hz $-$ 25 Hz                 | 20                                          | $2.5 \times 10^{-2}/f$                  |
| $25 \text{ Hz} - 300 \text{ Hz}$ | $5 \times 10^2/f$                           | $1 \times 10^{-3}$                      |
| $300 \text{ Hz} - 3 \text{ kHz}$ | $5 \times 10^2/f$                           | 0.3/f                                   |

Para os trabalhadores analisando a mesma frequência da análise anterior, o campo elétrico limite é de 8,33 kV/m, já a indução magnética é de 1000 μT.

#### 3.3.4 NORMAS DA ANEEL

<span id="page-30-0"></span>Com base nas normas da ICNIRP, em 5 de maio de 2009 o congresso nacional decretou a Lei n° 11.934 e a partir desta, a Agência Nacional de Energia Elétrica (ANEEL) estabeleceu em 23 de março de 2010 a resolução normativa n° 398, regulamentando os limites à exposição humana aos campos eletromagnéticos originários de instalações de geração, transmissão e distribuição de energia elétrica, na frequência industrial de 60 Hz. Em 1 de julho de 2010, ocorreu uma modificação na norma, incluindo limites para campos na frequência de 50 Hz (FREITAS, 2017).

Analisando os artigos mais importantes para o trabalho, considera-se de acordo com o art. 4º a seguinte afirmação:

"Os campos elétricos e magnéticos produzidos pelas instalações de geração, de transmissão, de distribuição e de interesse restrito, em qualquer nível de tensão, devem atender às Restrições Básicas." (ANEEL, 2010, p 4).

Já no art. 6º menciona-se que:

"Os agentes de geração, transmissão e distribuição devem realizar os cálculos ou as medições dos campos elétricos e magnéticos referentes às suas instalações com tensão igual ou superior a 138 kV." (ANEEL, 2010, p 5).

Para os valores dos campos eletromagnéticos máximos para a exposição do corpo humano nas frequências 50-60 Hz para público geral e trabalhadores locais obtém-se na Tabela 6 abaixo:

|                       | Instalações em 50 Hz            |                                 | Instalações em 60 Hz            |                                 |
|-----------------------|---------------------------------|---------------------------------|---------------------------------|---------------------------------|
|                       | Campo<br>Elétrico<br>$(kV/m^2)$ | Campo<br>Magnético<br>$(\mu T)$ | Campo<br>Elétrico<br>$(kV/m^2)$ | Campo<br>Magnético<br>$(\mu T)$ |
| Público Geral         | 5,00                            | 200,00                          | 4,17                            | 200,00                          |
| População Ocupacional | 10,00                           | 1000,00                         | 8,33                            | 1000,00                         |

*Tabela 6. Níveis de Referência para campos eletromagnéticos nas frequências de 50 e 60 Hz.*

É perceptível que os valores considerados para ANEEL da Tabela 6, derivam-se das Tabelas 4 e 5 do guia da ICNIRP de 2010.

## <span id="page-31-0"></span>4 METODOLOGIA UTILIZADA PARA O CÁLCULO DO CAMPO ELÉTRICO E CAMPO MAGNÉTICO EM LINHAS DE TRANSMISSÃO

<span id="page-31-1"></span>Neste capítulo será discutido resumidamente sobre as metodologias que foram utilizadas para determinar as equações para o cálculo dos campos eletromagnéticos nas linhas.

### 4.1 MÉTODO DA SIMULAÇÃO DE CARGAS

O MSC consiste da substituição da distribuição real das cargas contidas na superfície dos condutores por uma distribuição fictícia de cargas elementares colocando como condição de contorno o potencial que é conhecido na superfície dos condutores (STEINBIGLER, 1995). As mais frequentes cargas elementares utilizadas são as pontuais, os segmentos lineares infinitos e segmentos de anéis (MATIAS, 1999). Na aplicação do método para o cálculo do campo elétrico de uma linha de transmissão, os condutores são representados por um segmento de reta infinito com densidade linear de carga uniforme colocada em seu centro (ORTIZ; PORTELA, 1982). São necessárias também empregar o método das imagens para considerar o plano condutor da superfície do solo, ter as dimensões da torre de transmissão para calcular a matriz dos potenciais de Maxwell e consequentemente a densidade de carga, e por fim descobrir o campo elétrico total no ponto analisado (FREITAS, 2017).

### <span id="page-31-2"></span>4.2 MÉTODO DAS IMAGENS PARA ELETROSTÁTICA

O método das imagens consiste na substituição de um plano infinito condutor perfeito por uma superfície equipotencial e uma carga imagem com posição refletida a carga original a partir do plano condutor, possui mesma intensidade e polaridade contrária a carga original. Esta metodologia é bastante útil para simplificação dos cálculos, visto que para calcular um campo elétrico gerado por duas cargas pontuais é muito mais simples que uma carga pontual e um plano condutor infinito (SADIKU, 2012). Na Figura 12 pode-se ver as linhas de campo elétrico afetadas pelo solo.

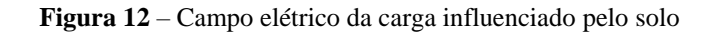

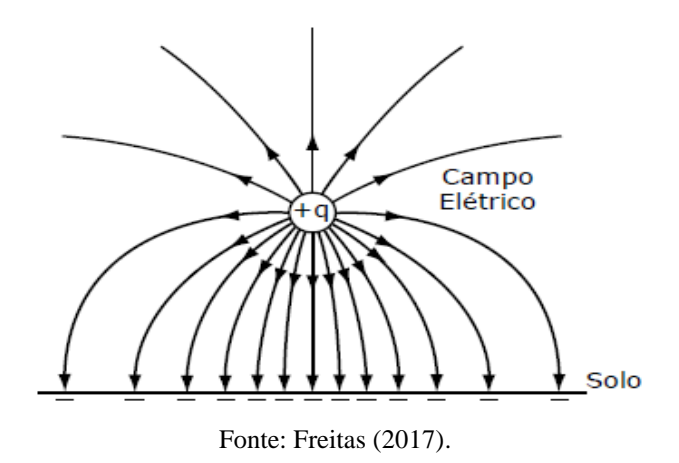

Já na Figura 13 é apresentado a substituição do plano condutor perfeito infinito por uma carga imagem cuja distância equivale a reflexão da carga do condutor no plano condutor.

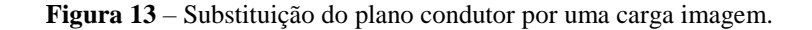

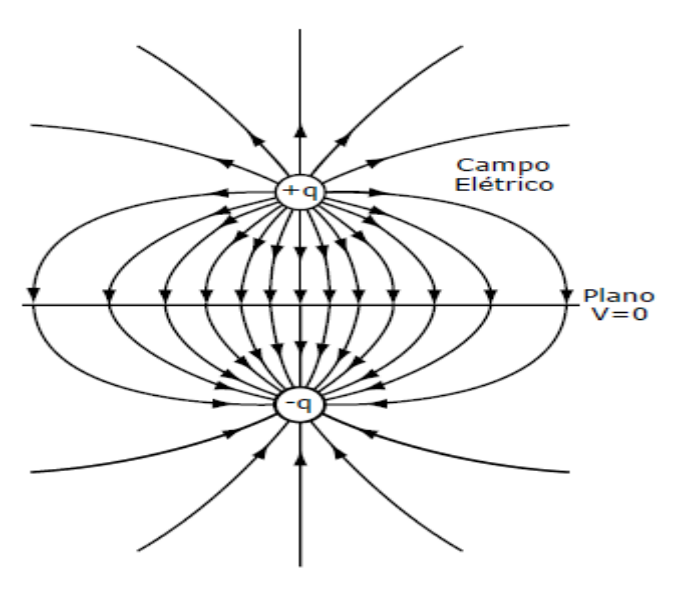

Fonte: Freitas (2017).

## <span id="page-32-0"></span>4.3 MÉTODO DAS IMAGENS PARA MAGNETOSTÁTICA

Para a magnetostática, ocorre a substituição da superfície condutora do solo por uma corrente imagem, dada pela reflexão da corrente do condutor ao solo e com sentido contrário. Na Figura 14 é exibido uma corrente interagindo com o solo.

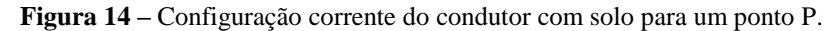

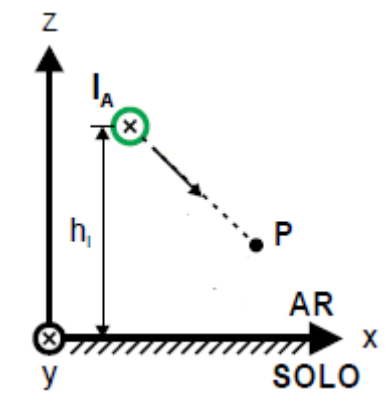

Fonte: Adaptada de Vieira (2013).

Já na Figura 15 ocorre a substituição do solo pela corrente imagem, onde acontece a reflexão da corrente do condutor no plano onde antes era o solo.

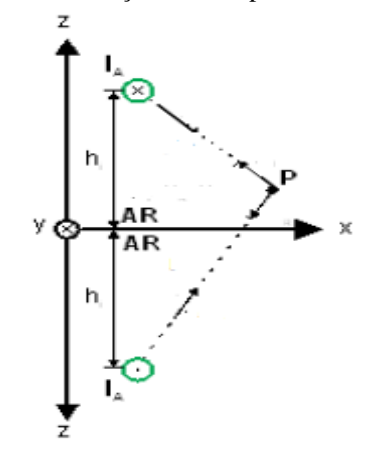

**Figura 15** – Substituição do solo pela corrente espelhada.

Fonte: Adaptada de Vieira (2013).

## <span id="page-33-0"></span>4.4 EQUAÇÕES PARA O CÁLCULO DO CAMPO ELÉTRICO EM LINHAS DE TRANSMISSÃO

Os condutores das linhas de transmissão apresentam diferenças de potencial (ddp) entre si e com o solo. Essa diferença indica a presença de cargas elétricas distribuídas ao redor desses condutores. Assim, uma linha de transmissão quando energizada atua como um capacitor tendo como polos os condutores e solo (FUCHS, 1977b).

Para o cálculo são admitidas algumas hipóteses simplificadoras (ORTIZ; PORTELA, 1982) (FRANÇA, 1983) (EPRI, 1982) (PERRO, 2007):

- i. As cargas são uniformemente distribuídas ao longo dos condutores (o que implica em admitir condutores de superfície cilíndrica lisa, extensão infinita e paralelos entre si e à superfície do solo).
- ii. A superfície do solo é plana e considerada para baixas frequências como condutora perfeita pois o tempo necessário para que as cargas sejam redistribuídas na superfície terrestre sob a ação de uma mudança no campo aplicado é extremamente pequeno (0,1 a 100 nanosegundos) comparado ao período da freqüência de energia.
- iii. Os condutores são considerados perfeitos.
- iv. Desconsiderar o efeito dos cabos para-raios pois não influenciam tanto o campo elétrico no nível do solo. A sua presença provoca uma redução do campo elétrico no solo que não passa de 1% - 2% porque os cabos estão acima do condutor de fase, mais distante da terra.
- v. Condutores simétricos e equilibrados.

Utilizando a equação (6) do campo elétrico em um cilíndrico visto na seção (2.1.2), e a Figura 16 para calcular a queda de tensão entre dois condutores é necessário resolver a integral da variação do campo elétrico ao longo da distância em que a equação (14) é dada por:

$$
V_{ij} = \int_{d_{ij}}^{D_{ij}} E \, dx = \int_{d_{ij}}^{D_{ij}} \frac{\lambda}{2\pi \epsilon_0 x} \, dx = \frac{\lambda}{2\pi \epsilon_0} \ln \frac{D_{ij}}{d_{ij}} \tag{14}
$$

Com  $D_{ij}$  a distância do condutor *i* à imagem do condutor *j* na equação (15):

$$
D_{ij} = \sqrt{(h_i + h_j)^2 + (x_i - x_j)^2}
$$
 (15)

 $d_{ij}$  a distância do condutor *i* ao condutor *j* conforme a Figura 16 dada por (16):

$$
d_{ij} = \sqrt{(h_i - h_j)^2 + (x_i - x_j)^2}
$$
 (16)

Para o cálculo dos coeficientes de potencial mútuo tem-se a equação (17):

$$
P_{ij} = \frac{1}{2\pi\epsilon_0} \ln \frac{D_{ij}}{d_{ij}} \tag{17}
$$

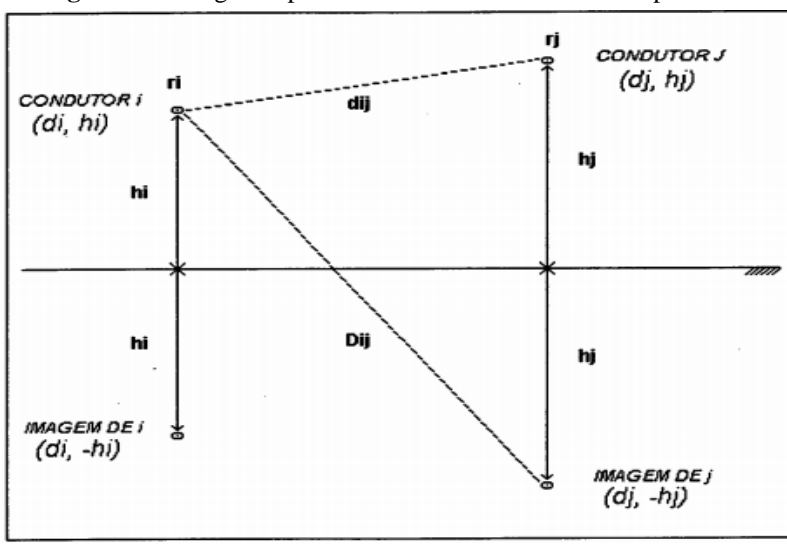

**Figura 16** - Diagrama para o cálculo dos coeficientes de potencial.

Fonte: Matias (1995).

Para o cálculo da tensão do condutor ao solo, considera-se o efeito da carga imagem também, conforme a Figura 20, assim tem-se a seguinte equação (18):

$$
\text{Vii} = \int_{r_i}^{2h_i} E \, dx = \int_{r_i}^{2h_i} \frac{\lambda}{2\pi\epsilon_0 x} \, dx = \frac{\lambda}{2\pi\epsilon_0} \ln \frac{2h_i}{r_i} \tag{18}
$$

O potencial entre o condutor e o solo também chamado de potencial próprio é dado por:

$$
P_{ii} = \frac{1}{2\pi\varepsilon_0} \ln \frac{2h_i}{r_i}
$$
 (19)

Assim a equação (20) escrita de forma matricial, em que relaciona os potenciais próprios e mútuos com a densidade de carga para obter a tensão de fase é:

$$
[V] = [\lambda] [P] \tag{20}
$$

Expandindo a equação (20) pode-se obter a equação (21) dada por:

$$
\begin{bmatrix}\nV_{a} \\
V_{b} \\
V_{c} \\
\vdots \\
V_{n}\n\end{bmatrix} = \frac{1}{2\pi\epsilon_{0}} \begin{bmatrix}\n\ln \frac{2h_{a}}{r_{a}} & \ln \frac{D_{ac}}{d_{ab}} & \ln \frac{D_{ac}}{d_{ac}} & \cdots & \ln \frac{D_{an}}{d_{an}} \\
\ln \frac{D_{ba}}{d_{ba}} & \ln \frac{2h_{b}}{r_{b}} & \ln \frac{D_{bc}}{d_{bc}} & \cdots & \ln \frac{D_{bn}}{d_{bn}} \\
\ln \frac{D_{ca}}{d_{ca}} & \ln \frac{D_{cb}}{d_{cb}} & \ln \frac{2h_{c}}{r_{c}} & \cdots & \ln \frac{D_{cn}}{d_{cn}} \\
\vdots & \vdots & \vdots & \ddots & \vdots \\
\ln \frac{D_{na}}{d_{na}} & \ln \frac{D_{nb}}{d_{nb}} & \ln \frac{D_{nc}}{d_{nc}} & \cdots & \ln \frac{2h_{n}}{r_{n}}\n\end{bmatrix} \begin{bmatrix}\n\lambda_{a} \\
\lambda_{b} \\
\lambda_{c} \\
\vdots \\
\lambda_{n}\n\end{bmatrix}
$$
(21)

A matriz acima é definida como matriz dos coeficientes de potencial de Maxwell no qual relaciona a tensão com as densidades de cargas e sua unidade é o metros por Faraday [m/F] (FUCHS, 1977b).

Já para encontrar as densidades de carga dos condutores considerasse a equação (20) para obter (21) e (22):

$$
\left[\lambda\right] = \left[V\right]\left[P\right]^{-1} \tag{21}
$$

$$
[\lambda] = [V] [C]
$$
 (22)

Como a definição de capacitância é carga por unidade de potencial, a inversa da matriz dos potencias de Maxwell é a matriz das capacitâncias por metro, expressa em Faraday por metro [F/m] (FUCHS, 1977b). Na Figura 17 é apresentada as capacitâncias próprias e mútuas dos condutores.

**Figura 17** – Capacitâncias entre condutores e dos condutores ao solo.

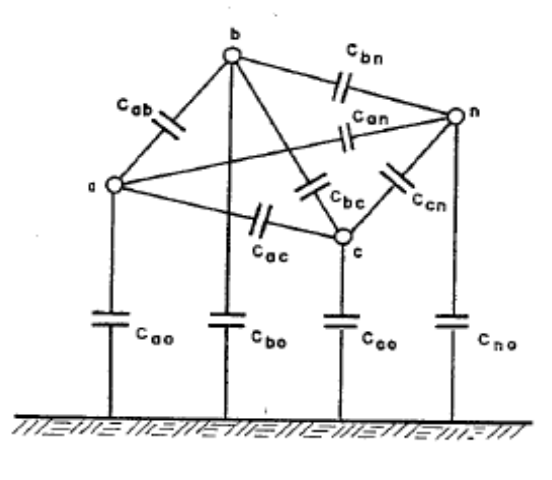

Fonte: Fuchs (1977b).

Com as densidades de carga devidamente calculadas para cada condutor  $\lambda_c$ , podese encontrar o campo elétrico total através do somatório das contribuições de cada condutor e sua imagem visto na equação (23). Assim o campo gerado por um condutor em um ponto aleatório  $(x_0, y_0)$  seguindo a Figura 18 é dado por:

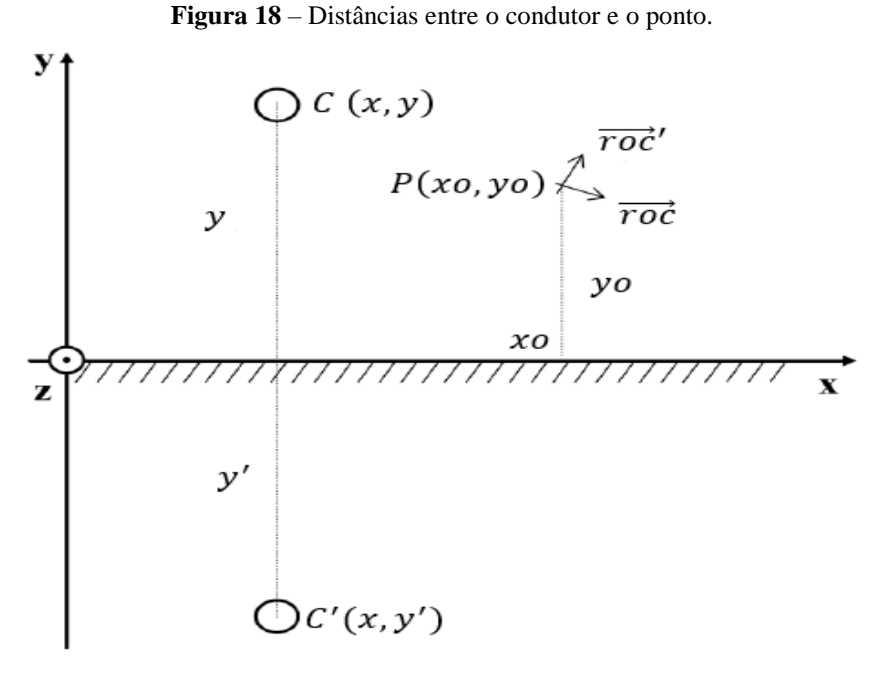

Fonte: Adaptada de Mendes (2010).

$$
E_{\text{total}} = \sqrt{E_x^2 + E_y^2}
$$
 (23)

Para  $E_x$  considerasse a equação (24):

$$
E_x = \frac{\lambda_c}{2\pi\varepsilon_0} \left(\frac{x_o - x}{r_{oc}} - \frac{x_o - x}{r_{oc}}\right)
$$
 (24)

Onde  $r_{oc}$  é a distância entre o ponto e o condutor e  $r_{oc}$ <sup>'</sup> a distância entre o ponto ao condutor imagem e resultam de (25) e (26):

$$
r_{oc} = \sqrt{(x_o - x)^2 + (y_o - y)^2}
$$
 (25)

$$
r'_{oc} = \sqrt{(x_o - x)^2 + (y_o - y')^2}
$$
 (26)

Onde y′ é a distância espelhada do eixo vertical ao condutor imagem, ou seja, a mesma distância só que negativa, sendo igual a -y.

Para E<sup>y</sup> tem-se a seguinte equação (27):

$$
E_y = \frac{\lambda_c}{2\pi\varepsilon_0} \left( \frac{y_o - y}{r_{oc}} - \frac{y_o - y'}{r_{oc'}} \right)
$$
 (27)

Após calcular o valor dos campos no eixo x e y para cada condutor, o campo elétrico total para os três condutores é dado por (28):

$$
E_{\text{total}} = \sum_{n=1}^{3} \sqrt{E_x^2 + E_y^2}
$$
 (28)

## 4.5 EQUAÇÕES PARA O CÁLCULO DO CAMPO MAGNÉTICO EM LINHAS DE TRANSMISSÃO

<span id="page-38-0"></span>Para os campos magnéticos supõe-se as hipóteses (i), (iii) e (v), para a (iv) EPRI (1982, p 364) diz que o efeito dos cabos para-raios reduz levemente o campo magnético, logo também será desprezado para o cálculo. Agora para hipótese (iii) se considerar o solo como condutor perfeito, as correntes dos condutores não penetram no solo, o que mesmo em baixas frequências é fisicamente inconsistente (VIEIRA, 2013, p 51). Quando as correntes do condutor penetram no solo segundo Perro (2007, p 13) o campo magnético é afetado pelas correntes de retorno por terra, assim tal efeito deve ser incluído na modelagem eletromagnética supondo o solo real, ou seja, condutividade finita. Uma das maneiras de se modelar este efeito é a utilização do método das imagens complexas de Deri (1981). Primeiro será mostrado as equações para o solo ideal, depois o método de correção de Deri.

#### 4.5.1 MÉTODO PARA SOLO IDEAL

<span id="page-38-1"></span>Para o campo magnético, a abordagem de cálculo é mais simples que o campo elétrico, já que o primeiro é dependente direto da corrente elétrica, diferentemente do campo elétrico, em que necessita utilizar o MSC para descobrir o valor das cargas. Assim para os três condutores de uma linha trifásica observa-se na Figura 19 a configuração para o cálculo do campo magnético no ponto P usando o método das imagens.

**Figura 19** – Método das imagens para cálculo do campo magnético de uma linha trifásica.

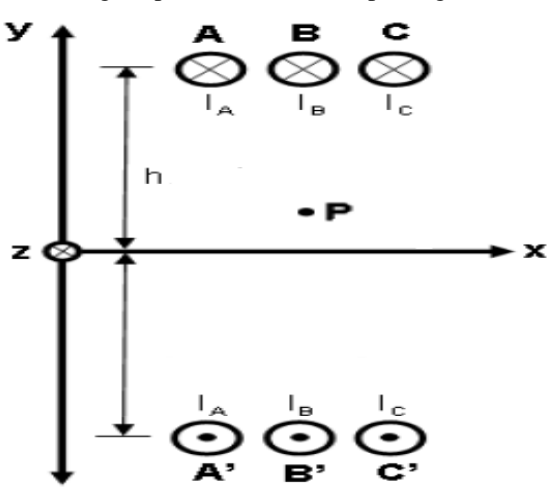

Fonte: Adaptada de Vieira (2013).

Como já foi citado na seção (2.2.3) a equação (10) para o cálculo da indução magnética para um condutor cilíndrico infinito para um ponto P de coordenada  $(x_0, y_0)$  e considerando as correntes imagens, fundamenta-se a seguinte equação (29):

$$
B_{\text{total}} = \sqrt{B_x^2 + B_y^2} \tag{29}
$$

Para B<sub>x</sub> considerasse a equação (30):

$$
B_x = \frac{\mu_0 i_c}{2\pi} \left( \frac{x_0 - x}{r_{oc}} - \frac{x_0 - x}{r_{oc}} \right)
$$
 (30)

e para B<sup>y</sup> a equação (31) é dada por:

$$
B_y = \frac{\mu_0 i_c}{2\pi} \left( \frac{y_0 - y}{r_{oc}} - \frac{y_0 - y'}{r_{oc'}} \right)
$$
 (31)

Em que  $i_c$  é a corrente no condutor analisado e  $r_{oc}$  a distância entre o ponto e o condutor e  $r_{oc}$ <sup>'</sup> a distância do ponto ao condutor imagem, são dadas pelas equações (25) e (26) da seção (4.4). Após calcular o valor dos campos no eixo x e y para cada condutor, o campo elétrico total para os três condutores é dado por (32):

$$
B_{\text{total}} = \sum_{n=1}^{3} \sqrt{B_x^2 + B_y^2} \tag{32}
$$

#### <span id="page-40-0"></span>4.5.2 MÉTODO DAS IMAGENS COMPLEXAS DE DERI

Esse método consiste na criação de um plano complexo de condutividade infinita situado abaixo do solo, a uma distância igual à profundidade de penetração complexa "p" (NASCIMENTO, FERRONI, *et al.*, 2014). A equação (33) é a formulação proposta por Deri (1981) para o cálculo da distância complexa p para baixas frequências.

$$
p = \sqrt{\frac{\rho_s}{j\omega\mu_o}}
$$
 (33)

Em que  $ρ_s$  é a resistividade do solo dada em  $Ωm$ . Com isso, a partir do método das imagens conhecido e utilizado no cálculo dos condutores imagens considerando o solo como plano perfeitamente condutor será então considerado o efeito do solo com perdas pelas correntes de retorno. A Figura 20 mostra o plano com a profundidade complexa p onde será considerado o solo condutor perfeito.

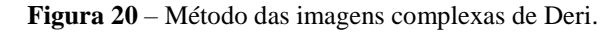

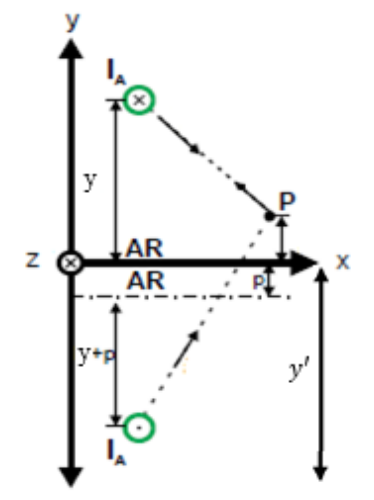

Fonte: Adaptada de Vieira (2013).

Assim a nova distância do ponto do eixo x ao condutor imagem y′ será dada por (34):

$$
y' = -y - 2p.\tag{34}
$$

Deste modo, fazendo a substituição do valor da nova distância y ′ nas equações da seção (4.5.1) obtém-se a indução magnética total contando com efeito das correntes de retorno para os três condutores.

## <span id="page-41-0"></span>5 DADOS DA LINHA DE TRANSMISSÃO GOVERNADOR MANGABEIRA-SAPEAÇU C1

Devido a facilidade de acesso aos dados e também por ser uma linha de transmissão conterrânea, foi escolhida a linha de Governador Mangabeira – Sapeaçu C1 para o cálculo do campo eletromagnético ao longo da faixa de servidão. Esta sai da Companhia Hidroelétrica do São Francisco de Governador Mangabeira passa por Muritiba, Cruz das Almas e chega em Sapeaçu com destino a mesma Companhia (ANEEL, 2013). Na Tabela 7 observa-se os dados da linha retirados de ANEEL (2013).

| Características Geométricas e Elétricas da Linha de Transmissão Analisada. |                 |  |  |  |
|----------------------------------------------------------------------------|-----------------|--|--|--|
| Tensão de Operação                                                         | 230 kV          |  |  |  |
| <b>Corrente Nominal</b>                                                    | 631 A           |  |  |  |
| Raio dos Condutores                                                        | 12,58 mm        |  |  |  |
| N° de Condutores/Fase                                                      | $\mathbf{1}$    |  |  |  |
| Sequência de Fases                                                         | <b>ABC</b>      |  |  |  |
| Altura mínima Fase A                                                       | 7 <sub>m</sub>  |  |  |  |
| Altura mínima Fase B                                                       | 7 <sub>m</sub>  |  |  |  |
| Altura mínima Fase C                                                       | 7 <sub>m</sub>  |  |  |  |
| Distância de Fase AB                                                       | 8 <sub>m</sub>  |  |  |  |
| Distância de Fase BC                                                       | 8 <sub>m</sub>  |  |  |  |
| Distância de Fase AC                                                       | 16 <sub>m</sub> |  |  |  |
| Tipo de Estrutura                                                          | Horizontal      |  |  |  |
| Material do Condutor                                                       | <b>GROSBEAK</b> |  |  |  |
| Largura da Faixa de Servidão                                               | 40 <sub>m</sub> |  |  |  |
| Vão                                                                        | 305 m           |  |  |  |

*Tabela 7 – Dados com as características da linha.*

Como não foi obtido o parâmetro de resistividade do solo  $\rho_s$ , foi utilizado o valor de 100 Ωm, visto que, segundo o trabalho de Vieira (2013, p 108) para valores acima de 50 Ωm os resultados obtidos são os mesmos.

O cálculo será feito na altura mínima da catenária, onde os condutores estão mais próximos do solo, logo será obtido o valor máximo de campo eletromagnético. Assumese o eixo altura constante no ponto 7 m e como a catenária teoricamente tem forma parabólica ideal o ponto de menor distância dos condutores ao solo será na metade do comprimento do eixo vão, ou seja, 152,5 m conforme os dados da Tabela 6, onde só o eixo da faixa de servidão irá variar supondo o condutor B como ponto de referência. O ponto onde os campos serão calculados está na coordenada (0;1,5) valor escolhido supondo uma pessoa de 1,5 m, a partir disso os valores da coordenada horizontal irão variar ao longo da faixa de servidão. Nas Figuras 24, 25 e 26 pode-se observar a configuração proposta do sistema em três tipos de esboço.

**Figura 24** – Visão em três dimensões da configuração do sistema com plano que contém a altura mínima.

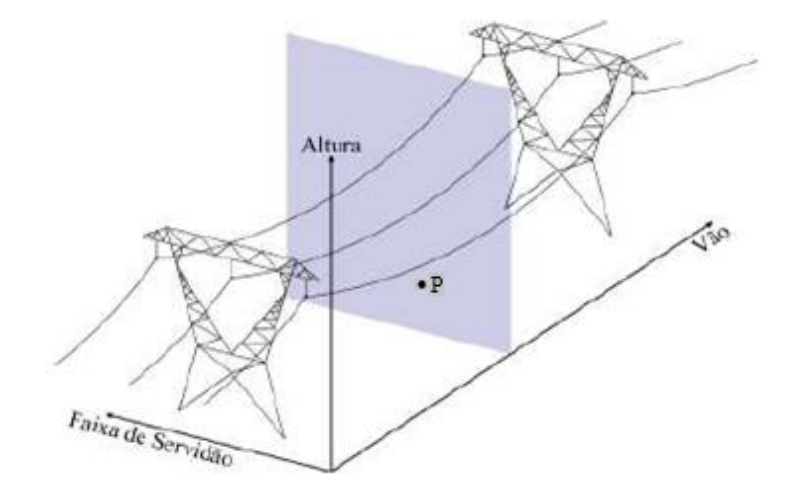

Fonte: Adaptada de Freitas (2017).

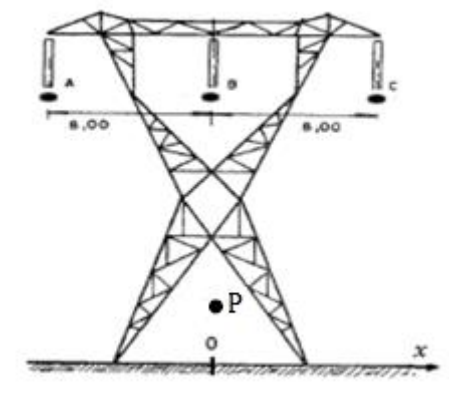

**Figura 25** – Visão em duas dimensões do sistema Altura x Faixa de Servidão.

Fonte: Adaptada de Fuchs (1977b).

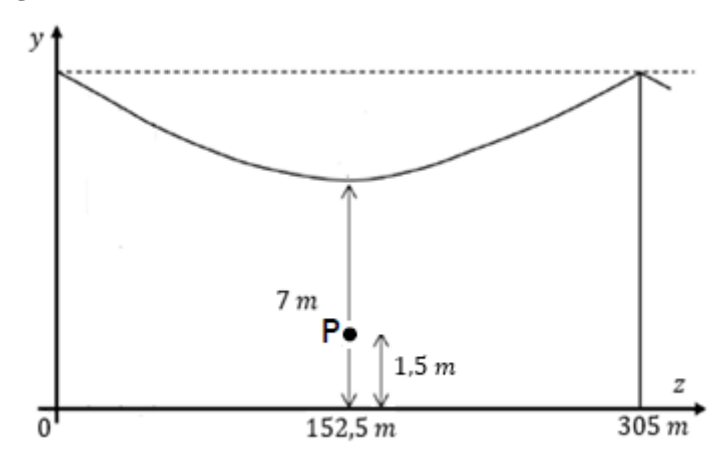

**Figura 26** – Visão em duas dimensões do sistema Altura x Vão.

Fonte: Adaptada de Mendes (2010).

## <span id="page-44-1"></span><span id="page-44-0"></span>6 RESULTADOS

## 6.1 CAMPO ELÉTRICO ORIGINADO PELA LINHA DE TRANSMISSÃO GOVERNADOR MANGABEIRA-SAPEAÇU C1.

Após o cálculo do campo elétrico ao longo da faixa de servidão percebe-se que os valores máximos do campo na Figura 27 são exatamente nos condutores A e C com módulo de 4,90 kV/m localizados a 8 m da referência. O valor mínimo será sempre no ponto mais distante, que no caso é a 20 m, com um valor de 1,09 kV/m. Comparando com a resolução normativa n° 398 da ANEEL na tabela 5 da seção (3.3.4), nota-se que para a população composta por trabalhadores locais a norma é válida pois o valor máximo de referência é 8,33 kV/m, para a população geral também está abaixo dos valores de referência já que o valor no limite da faixa de servidão é 1,09 kV/m cuja medida é menor que o valor de referência que é 4,17 kV/m. Entretanto, caso existam pessoas que ultrapassem os limites da faixa ou morem em baixo da linha, o limite de referência pode ser ultrapassado, tendo possibilidade sofrer alguns efeitos na saúde.

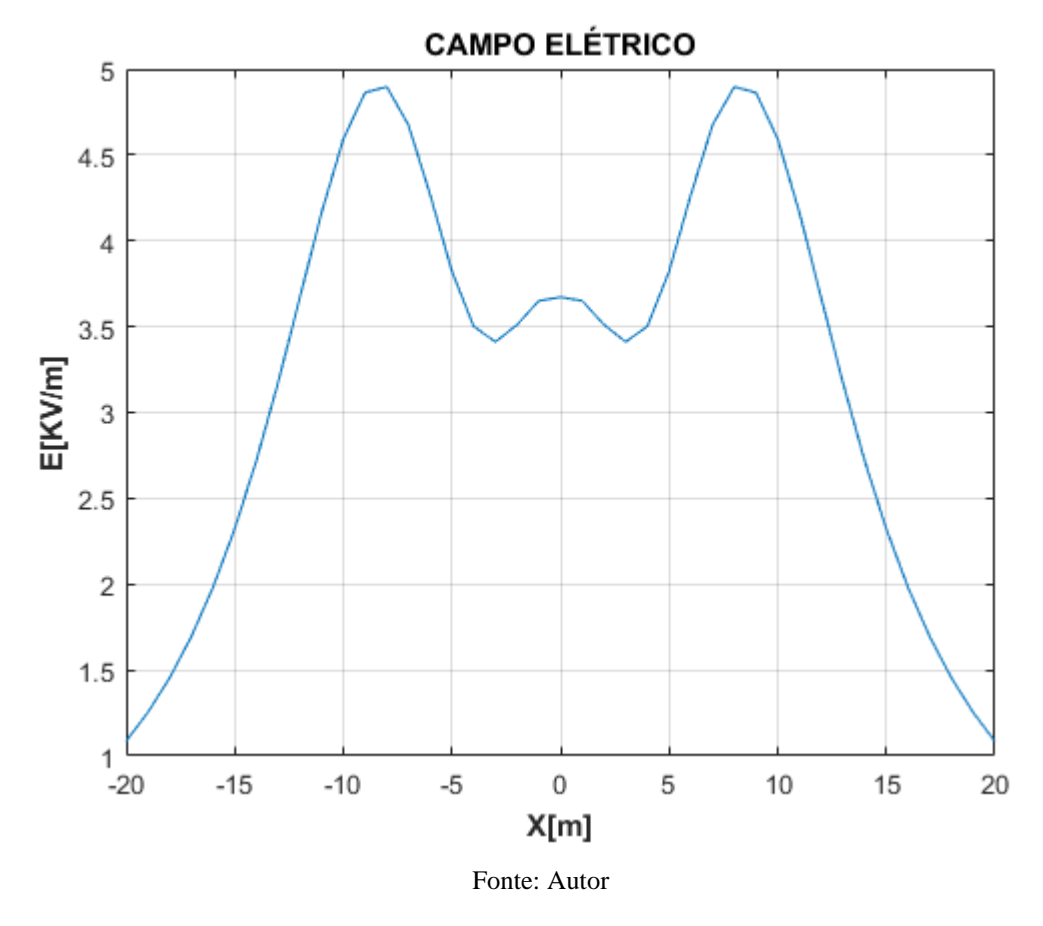

**Figura 27** – Cálculo do campo elétrico para o sistema analisado ao longo da faixa de servidão.

6.1.1 COMPARAÇÃO DO CAMPO ELÉTRICO COM VALORES DO SOFTWARE CAMPEM DA CHESF

<span id="page-45-0"></span>A Companhia Hidroelétrica do São Francisco (CHESF) que coordena a linha de transmissão estudada utiliza um aplicativo chamado CAMPEM - Cálculo de Campos Elétricos, Magnéticos e Induções de autoria do CEPEL - Centro de Pesquisas de Energia Elétrica para o cálculo dos campos eletromagnéticos (CHESF, 2011).

Como o software CAMPEM necessita de licença e treinamento para usá-lo, foi utilizado o relatório CHESF (2011) o qual já possuía os valores dos campos eletromagnéticos para alguns pontos da linha de transmissão analisada usando o software. Comparando as medidas das duas metodologias pela Tabela 7, nota-se que ocorreu uma diferença percentual, sendo essa diferença maior para distâncias maiores. Para a origem a diferença é de 2,51%, já para o limite da faixa é de 10%, entretanto diante de várias idealizações feitas para o cálculo, como considerar os condutores perfeitos, desprezar o efeito dos cabos para-raios e desprezar as impedâncias é possivelmente aceitável a diferença. Outro ponto importante para a diferença percentual foi a altura de 1,5 m adotada neste trabalho para o ponto onde o campo foi calculado, visto que não se sabe a altura utilizada no software. Na Figura 28 percebe-se que as duas metodologias seguem um mesmo traçado para os pontos obtidos do software.

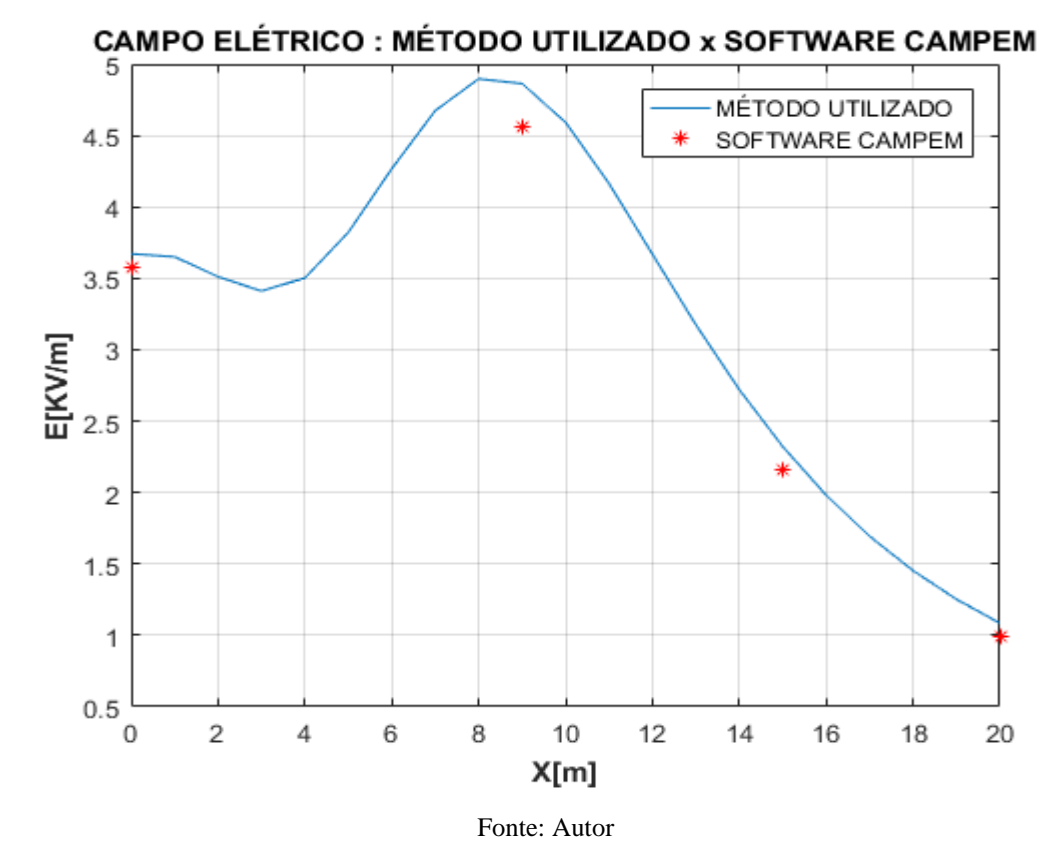

**Figura 28** – Gráfico comparando as duas metodologias para campo elétrico.

*Tabela 7. Comparação das intensidades dos campos elétricos entre o método da CHESF e do autor.*

| Posição $(m)$                   |                | <b>Cálculo CHESF</b><br>(kV/m) | Cálculo autor<br>(kV/m) |      | Diferença % |
|---------------------------------|----------------|--------------------------------|-------------------------|------|-------------|
| Limite: $+20$                   | 0.99           |                                | 1,09                    |      | 10 %        |
|                                 | 3,58           |                                |                         | 3,67 | 2,51%       |
| Valor máximo<br>Posição / Valor | 9 <sub>m</sub> | 4,56                           | 8 m                     | 4,90 | 7,4%        |

## <span id="page-47-0"></span>6.2 CAMPO MAGNÉTICO ORIGINADO PELA LINHA DE TRANSMISSÃO GOVERNADOR MANGABEIRA-SAPEAÇU C1.

Para o campo magnético a medida máxima observada na Figura 29 foi 24,23 μT na origem do gráfico, já para os valores no fim da faixa de servidão, ou seja, em 20 m têm-se 4,76 μT. Verificando em relação a norma da ANEEL, nota-se que tanto para os trabalhadores locais quanto população em geral o campo magnético não se aproxima dos valores de referências que são 200 μT para qualquer pessoa e 1000 μT para profissionais.

**Figura 29** - Cálculo da indução magnética para o sistema analisado ao longo da faixa de servidão.

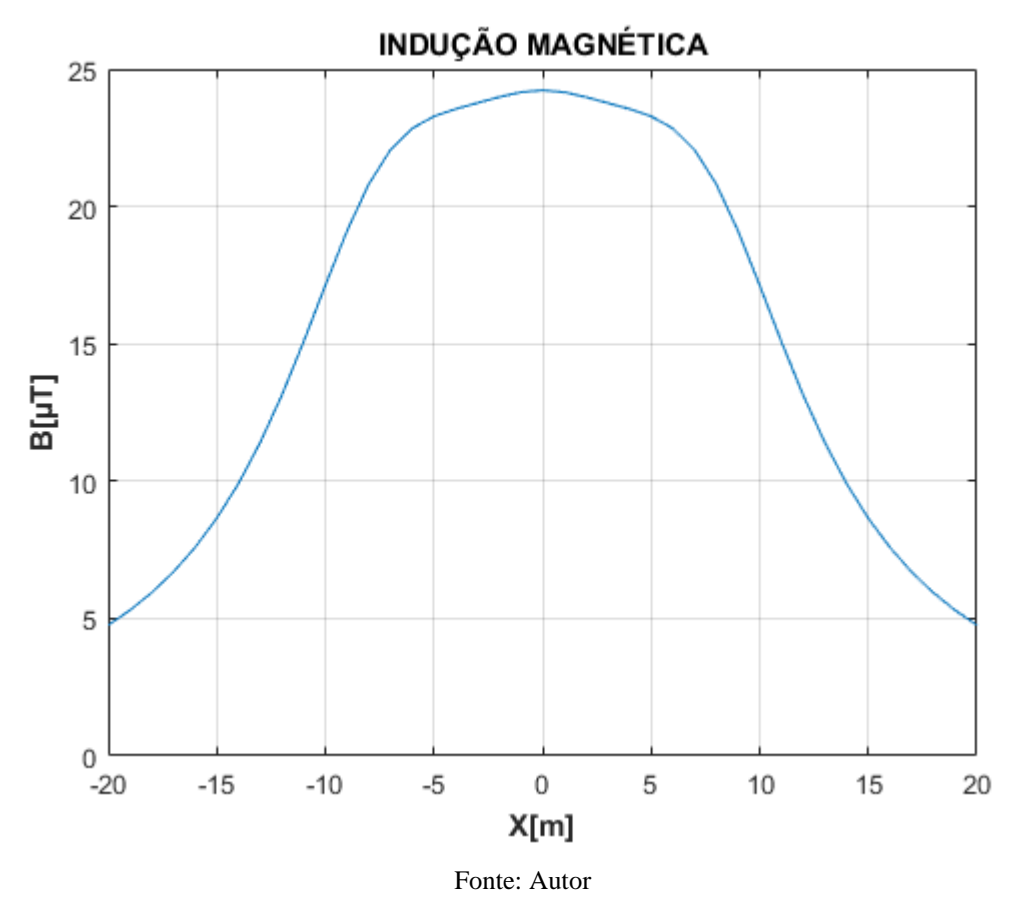

6.2.1 COMPARAÇÃO DO CAMPO MAGNÉTICO COM VALORES DO APLICATIVO CAPEM DA CHESF.

<span id="page-47-1"></span>Fazendo uma análise da Tabela 8, a diferença dos valores máximos das duas metodologias é apenas 2,71% apesar de localizações diferentes. Para a origem a diferença percentual também é relativamente baixa, de 3,63 %, entretanto, para o limite da faixa de servidão ocorre uma diferença percentual alta, de 20,4%, assim apesar desta diferença não influenciar tanto já que os valores são extremamente baixos percebe-se que para maiores distâncias ocorre uma diferença maior entre os métodos. Já na Figura 30 nota-se que o traçado dos dois métodos difere, o que não ocorre para a análise do campo elétrico. O método utilizado como já citado para o campo elétrico teve várias simplificações e possíveis distinções como desprezar os efeitos dos para-raios, impedâncias, considerar condutores perfeitos e também a altura do ponto de cálculo, que pode está diferente com o método do software, esses fatores mencionados podem explicar tais diferenças.

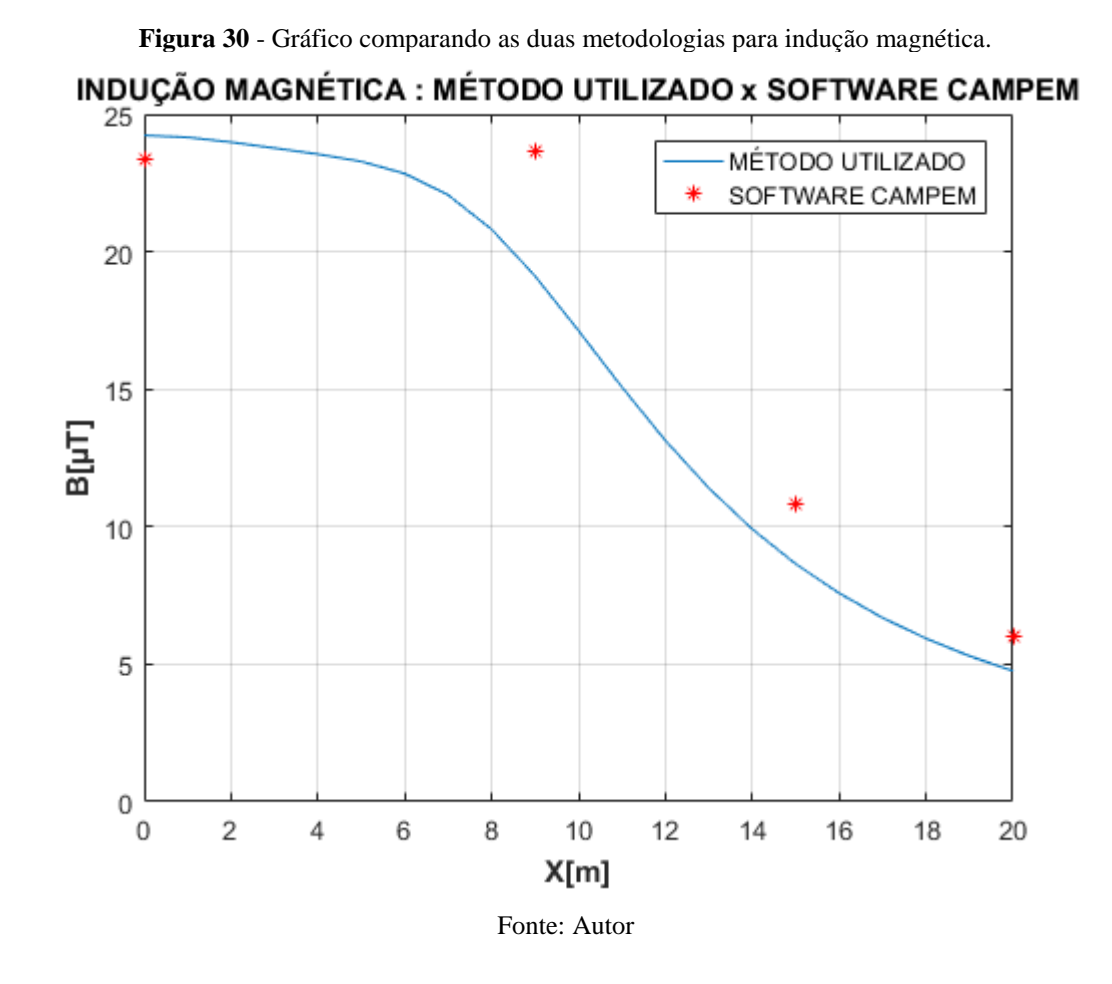

*Tabela 8. Comparação das intensidades dos campos magnéticos entre o método da CHESF e do autor.*

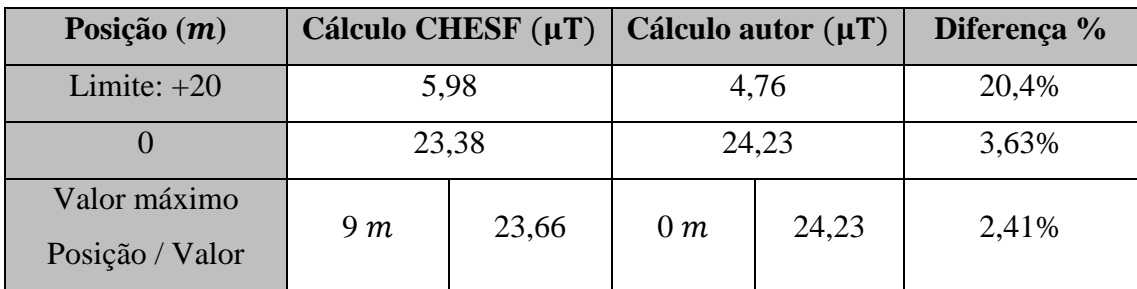

## <span id="page-49-0"></span>7 CONCLUSÃO

Neste trabalho foi desenvolvido um programa para o cálculo dos campos eletromagnéticos da linha Governador Mangabeira – Sapeaçu C1 no MATLAB utilizando o MSC e método das imagens, tal propósito existiu para verificar se as medidas obtidas estavam de acordo com valores de referência contidos na resolução normativa n° 398 da ANEEL a qual define limites das intensidade dos campos para não sofrer efeitos negativos no corpo como os fosfenos magnéticos, estimulação neural e muscular, alterações de algumas funções cognitivas entre outros citados no Capítulo 3. Os valores obtidos após o cálculo estavam aceitáveis perante a norma da ANEEL para os campos elétricos e magnéticos de baixa frequência.

Quando comparada a metodologia apresentada no trabalho com o software CAMPEM utilizado pela CHESF, ocorreram diferenças percentuais para as intensidades mais altas menores que 10 %, entretanto devido as simplificações feitas e possível diferença no valor da altura do ponto utilizado para o cálculo, foram consideradas possivelmente plausíveis as diferenças percentuais entre as duas metodologias.

Assim o código feito, com algumas pequenas modificações pode ser utilizado para qualquer linha de transmissão, facilitando a verificação das normas.

# REFERÊNCIAS

A.DERI et al. The complex ground return plane a simplified model for homogeneous and multi-layer earth return. IEEE Transactions on Power Apparatus and Systems, agosto 1981. 3686-3694.

ANEEL. Resolução Normativa n° 398, de 23 de março de 2010 [S.l.]: [s.n.]. 2010. p. 10.

ANEEL. Relatório de Linhas de Transmissão/Distribuição. [S.l.], p. 2. 2013.

CARTENSEN, E. L. Magnetic Fiels and câncer. IEEE Eng.Biol, Julho 1995. 362-369.

CASACA, J. F. G. Cálculo do Campo Electromagnético Originado Por Linhas Aéreas de Transmissão de Energia, Setembro 2007.

CASTILLO, D. D. A. Fosfenos. El Informe de David, Panamá-Chiriquí, 4 Outubro 2013. 101.

CHESF. Campos elétricos e magnéticos das linhas de transmissão da CHESF. [S.l.], p. 40. 2011.

CRUZ, C. B. C. W. Estratégias de Mitigação do Campo Magnético Originado por Linhas Aéreas de Transmissão de Energia, Outubro 2009. 70.

DENO, D. W. Transmission Line Fields. IEEE Transaction on Power Apparatus and System. Outubro 1976.

DIAS, R. A. Geração, transmissão e distribuição de energia elétrica, p. 31, 2017. Disponivel em: <https://pt.slideshare.net/PulchritudoPulchritudoo/linhas-de-transmisso-mecnica-rubens-alves-dias>. Acesso em: 24 janeiro 2019.

EPRI. Transmission line reference book 345 kV and above/second edition. 2. ed. Palo Alto : [s.n.], 1982.

EPRI. ELECTRIC POWER RESEARCH INSTITUTE. AC Transmission Line Reference Book- 200 kV and Above. 3. ed. Palto Alto: [s.n.], 2005.

FILHO, F. S. O que significa a expressão campo eletromagnético? Disponivel em https: //fernandosantosfilho.wordpress.com/2015/09/21/oque-significa-campo-eletromagnetico. Acesso em: 9 Janeiro 2019.

FRANÇA, A. M. Efeitos dos campos Eletrostáticos - Aplicações e Medidas. Primeiro Seminário Sobre Pesquisas Aplicáveis em Sistemas de Transmissão, Rio de Janeiro, 1983.

FREITAS, C. A. F. D. Software Baseado em MATLAB para Cálculo e Análise Tridimensional de Campos Elétricos e Magnéticos em Linhas de Transmissão. João Pessoa, 2017. 62.

FUCHS, R. D. Transmissão de Energia Elétrica. [S.l.]: LTC, v. 1, 1977a.

FUCHS, R. D. Transmissão de Energia Elétrica. [S.l.]: LTC, v. 2, 1977b.

HALLIDAY, D.; RESNICK, R.; WALKER, J. Fundamentos de Física Décima Edição - Eletromagnetismo. 10. ed. [S.l.]: LTC, v. 3, 2016.

IACO AGRICOLA. Preservação Ambiental na faixa de servidão da linha de transmissão de energia. [S.l.].

ICNIRP. ICNIRP guidelines for limiting exposure to time-varying eletric, magnetic and eletromagnetic fields (up to 300 Ghz). Health Physics 74, 1998. 494-522.

ICNIRP. Orientações para Limitar a Exposição ao tempo - Campos Elétricos e Magnéticos Variáveis (1 Hz- 100 KHz). Health Physics, v. 99, n. 6, p. 818-836, 2010.

LIMA. Estruturas de torres de LTs. Disponivel em: https://www.researchgate.net/figure/Figura-1- Estruturas-de-torres-de-LTs-do-tipo-delta-piramide-e-estaiada-em-V\_fig1\_311722007, 2013. Acesso em: 24 Janeiro 2019.

LOPES, A. A. Cálculo da Distribuição de Campo Elétrico e Indução Magnética em Subestações de Energia e Linhas de Transmissão, Recife, Março 2009. 144.

MATIAS, R. M. Calculo tridimensional de campos elétricos gerados por linhas de transmissão através do método dos elementos finitos. Florianópolis, Março 1995. 82.

MATIAS, R. M. O Método de Simulação de Cargas Aplicado ao Cálculo do Campo Elétrico de Instalações de Alta e Extra Alta Tensão, 1999. 13-17.

MENDES, P. G. P. As Linhas de Alta Tensão e a Saúde Pública, Setembro 2010. 80.

MENEZES, V. P. D. Linhas de transmissão de energia elétrica aspectos técnicos, orçamentários e construtivos. Rio de Janeiro, Agosto 2015.

NASCIMENTO, C. et al. Técnica de mitigação de campo magnético originado por linhas de transmissão aéreas. 2014. 175-192.

OMS. Estabelecendo um Diálogo Sobre Riscos de Campos Eletromagnéticos, Genebra, 2002. 67.

OMS. Campos eletromagnéticos e a Saúde Pública - Exposição a Campos de Freqüência Extremamente Baixa, Junho 2007. 4.

ORTIZ; PORTELA; C.M. Modelo Tridimensional das Linhas de Transmissão para o Cálculo do Campo Elétrico e Comparação com Valores Medidos. Congresso Brasileiro de Eletromagnetismo, Belo Horizonte, 1982. 243-252.

PERRO, B. D. S. Estudo dos campos eletromagnéticos em linhas de transmissão a frequência industrial, Rio de Janeiro , Dezembro 2007. 69.

PINHO, A. C. O Cálculo do Campo Elétrico em 2D gerado por Linhas de Transmissão e o Efeito em Seres Vivos, Florianópolis, Setembro 1994. 105.

REILLY. Applied bioelectricity : from electrical stimulation to electropathology, New York, 1998.

RIBEIRO, G. C. Uso de Métodos sem Malha para Avaliação de Campos Eletromagnéticos - Gerados por Linhas de Transmissão Trifásicas Aéreas, Belo Horizonte, 2017. 102.

ROBBA, E. J. et al. Introdução a Sistema Elétricos de Potência. São Paulo: Edgard Blucher LTDA, 1972.

SÁ, J. L. C. P. D. Campos Electromagnéticos de Extremamente Baixa Frequência, Saúde Pública e Linhas de Alta Tensão, Fevereiro 2008. 100.

SADIKU, M. N. O. elementos de eletromagnetismo. 5. ed. [S.l.]: [s.n.], 2012.

SALAM, M. A.-; EL-MOHANDES, M. T. Combined method based on finite differences and charge simulation for calculating eletric fields. IEEE Transacitions on Industry Applications, 1989. 1060-1066.

SILVA, R. M. D. Método numérico - analítico generalizado para estimação do campo eletromagnético de linhas de transmissão de energia elétrica utilizando a teoria dos elementos finitos. Ilha Solteira, Dezembro 2010. 172.

SOARES, V. S.; AFONSO, M. M.; PAGANOTTI, A. L. Cálculo do Campo Magnético Originado por Linhas Aéreas de Transmissão de Energia. CEFET-MG. Juiz de Fora, p. 15. 2014.

STEINBLIGER, H. Charge simulation method for the calculation of eletrostatic fields in high voltage engineering. Seminário Sobre Cálculo de Campos Elétricos com Métodos Numéricos, São Paulo, 1995. 1- 24.

VIEIRA, H. R. Acoplamento Magnético entre Linhas de Transmissão Operando em Regime Permanente e Dutos Metálicos Aéreos, São João del-Rei, Dezembro 2013. 158.

# <span id="page-53-0"></span>APÊNDICE A – CÓDIGO DO CÁLCULO DO CAMPO ELÉTRICO E CAMPO MAGNÉTICO VIA MATLAB.

% ///// VARIÁVEIS UTILIZADAS /////

```
VMAX = 230000; % TENSÃO DE LINHA
eo = 8.854*10^-12;% PERMISSIVIDADE ELÉTRICA DO VÁCUO
mo = 4*pi*10^-7; % PERMEABILIDADE MAGNÉTICA DO VÁCUO
ri = 0.01258; % RAIO DO CONDUTOR
w = 2*pi*60; % FREQUÊNCIA ANGULAR
IMAX = 631; % CORRENTE NOMINAL
hmin = 7; % ALTURA MINIMA DO CONDUTOR AO SOLO
dcon = [8,8,16]; % DISTÃNCIA ENTRES OS CONDUTORES A E B, B E C, A E C
VA = (VMAX/sqrt(3)).*(cos(0)+1j*sin(0)); % TENSÃO DA FASE A
VB = (VMAX/sqrt(3)).*(cos(2*pi/3)+1j*sin(2*pi/3)); % TENSÃO DA FASE B
VC = (VMAX/sqrt(3)).*(cos(-2*pi/3)+1j*sin(-2*pi/3)); %TENSÃO DA FASE C
IA = IMAX.*(cos(0) + 1j * sin(0)); % CORRENTE DA FASE A
IB = IMAX.*(cos(2*pi/3)+1j*sin(2*pi/3)); % CORRENTE DA FASE B
IC = IMAX.*(cos(-2*pi/3)+1j*sin(-2*pi/3)); % CORRENTE DA FASE C
V = [VA;VB;VC]; % VETOR COM AS TENSÕES DE FASE
I = [IA;IB;IC]; % VETOR COM AS CORRENTES DE FASE
xp = 0:20; % PONTO DE REFERÊNCIA LONGITUDINAL VARIANDO DE 0 A 20 
METROS
xp2 = -20:20; % PONTO DE REFERÊNCIA LONGITUDINAL VARIANDO DE -20 A 20
METROS OU FAIXA DE SERVIDÃO
yp = 1.5; % PONTO DE REFERÊNCIA VERTICAL PARA O CÁLCULO
xcon = [-8,0,8]; % DISTÂNCIA ENTRE OS CONDUTORES NO EIXO X COM PONTO 
DE REFERÊNCIA O CONDUTOR B 
ycon = [7, 7, 7]; % ALTURA DOS CONDUTORES AO SOLO
yicon = [-7,-7,-7]; % DISTÃNCIA DA IMAGEM DE YCON
ps = 100; % RESISTIVIDADE DO SOLO
% ///// CÁLCULO CAMPO ELÉTRICO ///// 
for linha = 1:3 % CÁLCULO DOS POTENCIAIS P DA MATRIZ DE MAXWEEL
for coluna = 1:3 if linha == coluna
        P(\text{linha}, \text{column}) = (1/(2*pi*eo))*\text{log}(2*hmin/ri); else
    P(linha, coluna) =(1/(2*pi*ec))*log((((hmin+hmin)^2+dcon(coluna)^2)^(1/2)))/((dcon(coluna))) ^2) ^(1/2)));
     end
end
end
Cap = inv(P); % CÁLCULO DA MATRIZ DAS CAPACITÂNCIAS
Q = Cap*V; % CÁLCULO DA MATRIZ DAS CARGAS ELÉTRICAS
for condutor = 1:3 % CÁLCULO DAS DISTÃNCIAS DE YP AOS CONDUTORES 
(RCON), E DE YP AOS CONDUTORES IMAGENS (RICON)
     for k = 1:21 % PONTO DE REFERÊNCIA LONGITUDINAL INDO DE 0 A 20 
METROS POR CONDUTOR 
    rcon(condutor, k) = ((xp(k)-xcon(conditional))^2+(yp-ycon(condutor))^2)^(1/2);
    ricon(condutor, k) = ((xp(k)-xcon(conductor))^2+(yp-yicon(condutor))^2)^(1/2);
```

```
end
for condutor = 1:3 % CÁLCULO DO CAMPO ELÉTRICO EIXO X E EIXO Y PARA 
CADA CONDUTOR
    for k = 1:21 % PONTO DE REFERÊNCIA LONGITUDINAL INDO DE 0 A 20
METROS POR CONDUTOR
   Ex(condutor, k) = (Q(\text{conductor})/(2*pi*eo))*(xp(k)-xcon(conductor)) / (rcon(conductor, k))<sup>2</sup> - (xp(k) -xcon(condutor))/(ricon(condutor,k))^2);
   Ey(condutor, k) = (Q(\text{conductor}) / (2 \cdot \text{pi} \cdot \text{eo})) * ((yp-
ycon(condutor))/(rcon(condutor, k))^2 - (yp-
yicon(condutor))/(ricon(condutor,k))^2); 
end
end
EXMAX = sum(Ex); % SOMA DOS CAMPOS ELÉTRICOS DOS CONDUTORES NO EIXO X
EYMAX = sum(Ey); % SOMA DOS CAMPOS ELÉTRICOS DOS CONDUTORES NO EIXO Y 
EXREAL = real(EXMAX); %PARTE REAL DE EXMAX
EXIMAG = imag(EXMAX); %PARTE IMAGINÁRIA DE EXMAX
EYREAL = real(EYMAX); *PARTE REAL DE EYMAX
EYIMAG = imag(EYMAX); %PARTE IMAGINÁRIA DE EYMAX 
for k = 1:21 %CÁLCULO DO CAMPO ELÉTRICO RESULTANTE
    ETOTA(k) =((EXREAL(k))^2+(EXIMAG(k))^2+(EYREAL(k))^2+(EYIMAG(k))^2)^(1/2);
     EAUX(22-k) = ETOTA(k); % PEGANDO OS TERMOS DE -20 A 0 METROS POR 
SIMETRIA
end
    EAUX(21) = []; % ELIMINANDO O TERMO DO VALOR DO CAMPO ELÉTRICO EM 0 
METROS
    ETOTAL = [EAUX ETOTA]; % CAMPO ELÉTRICO RESULTANTE
    area(xp2,ETOTAL/1000,'facecolor','b') % PLOTAGEM DO CAMPO ELÉTRICO 
AO LONGO DA FAIXA DE SERVIDÃO
   xlabel('bff[X[m]') ylabel ('\bf{E[KV/m]}')
    title ('CAMPO ELÉTRICO')
    grid on
% ///// CÁLCULO INDUÇÃO MAGNÉTICA ///// 
p = sqrt(ps/(1j*w*mo)); % DISTÂNCIA COMPLEXA DE A.DERI
ypicon = [-7-2*pi,-7-2*pi; % NOVA DISTÂNCIA DA IMAGEM DE YCON,
AGORA INCLUINDO A DISTÃNCIA COMPLEXA 
for condutor = 1:3 % CÁLCULO DAS DISTÃNCIAS DE YP AOS CONDUTORES
```
end

(ROCON) E DE YP AOS CONDUTORES IMAGENS INCLUINDO A DISTÂNCIA COMPLEXA (RPOICON) for k = 1:41 % PONTO DE REFERÊNCIA LONGITUDINAL INDO DE -20 A 20 METROS POR CONDUTOR rocon(condutor, k) =  $((xp2(k)-xcon(conditional))^2+(yp$ ycon(condutor))^2)^(1/2); rpoicon(condutor, k) =  $((xp2(k)-xcon(conditional))^2+(yp$ ypicon(condutor))^2)^(1/2); end end

for condutor = 1:3 % CÁLCULO DO CAMPO MAGNÉTICO EIXO X E EIXO Y PARA CADA CONDUTOR

```
for k = 1:41 % ponto DE REFERÊNCIA LONGITUDINAL INDO DE -20 A 20
METROS POR CONDUTOR
        Hx(condutor, k) = (I(\text{conductor}) / (2*pi)) * (yp+ycon(condutor))/(rocon(condutor, k))^2 + (yp-
ypicon(condutor))/(rpoicon(condutor,k))^2);
        Hy(condutor, k) = (I(\text{conductor}) / (2*pi)) * ((xp2(k) -xcon(conductor)) / (rocon(conductor, k))<sup>2</sup> - (xp2(k)-
xcon(conductor)) / (rpoicon(conductor, k))<sup>2</sup>);
end
end
HXMAX = sum (Hx); % SOMA DOS CAMPOS MAGNÉTICOS DOS CONDUTORES NO EIXO X
HYMAX = sum(Hy); % SOMA DOS CAMPOS MAGNÉTICOS DOS CONDUTORES NO EIXO Y
HXREAL = real(HXMAX); $PARTE REAL DE HXMAX
HXIMAG = imag(HXMAX); %PARTE IMAGINÁRIA DE HXMAX
HYREAL = real(HYMAX); %PARTE REAL DE HYMAX
HYIMAG = imag(HYMAX); %PARTE IMAGINÁRIA DE HYMAX 
for k = 1:41 %CÁLCULO DO CAMPO MAGNÉTICO RESULTANTE JUNTO COM A 
INDUÇÃO MAGNÉTICA RESULTANTE
   HTOTAL(k) =((HXREAL(k))^2+(HXIMAG(k))^2+(HYREAL(k))^2+(HYIREL(K))^2+(HYIMAG(k))^2) (1/2);
   BTOTAL(k) = mo*HTOTAL(k);end
    HXIMAG;
    HYIMAG;
    figure
    area(xp2,BTOTAL*1000000,'facecolor','b') % PLOTAGEM DA INDUÇÃO 
MAGNÉTICA AO LONGO DA FAIXA DE SERVIDÃO
   xlabel('bff[X[m]') ylabel ('\bf{B[µT]}')
    title ('INDUÇÃO MAGNÉTICA')
    grid on
   %//// COMPARAÇÃO COM O SOFTWARE CAMPEM ////
   valorcampo = [3.58,4.56,2.16,0.99]; % INTENSIDADE DO CAMPO ELÉTRICO 
NOS PONTOS 0,9,15,20
   valorinducao = [23.38,23.66,10.85,5.98]; % INTENSIDADE DA INDUÇÃO 
MAGNÉTICA NOS PONTOS 0,9,15,20
  localizacao = [0, 9, 15, 20]; % VETOR COM OS PONTOS 0, 9, 15, 20; figure
    plot (xp,ETOTA/1000) % PLOTAGEM DO CAMPO ELÉTRICO COMPARANDO MÉTODO 
UTILIZADO COM SOFTWARE CAMPEM
   xlabel('bff[X[m]]') ylabel ('\bf{E[KV/m]}')
    title ('CAMPO ELÉTRICO : MÉTODO UTILIZADO x SOFTWARE CAMPEM')
    grid on
    hold on
    plot (localizacao,valorcampo,'r*')
    hold off
    legend ('MÉTODO UTILIZADO','SOFTWARE CAMPEM')
    BTOTAL(1:20) = []; % PLOTAGEM DO INDUÇAO MAGNÉTICA COMPARANDO 
MÉTODO UTILIZADO COM SOFTWARE CAMPEM
    figure
    plot (xp,BTOTAL*1000000)
   xlabel ('\bf\bf bf{X[m]'}')ylabel('bffB[\mu T]')
```
 title ('INDUÇÃO MAGNÉTICA : MÉTODO UTILIZADO x SOFTWARE CAMPEM') grid on hold on plot(localizacao, valorinducao, 'r\*') hold off legend ('MÉTODO UTILIZADO','SOFTWARE CAMPEM'